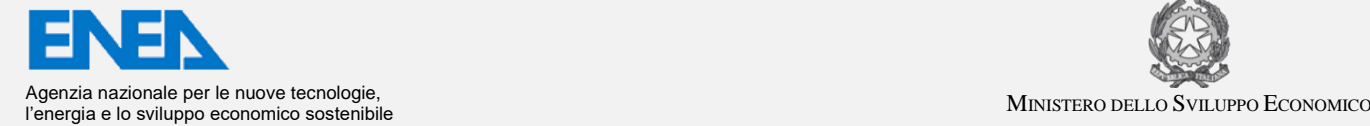

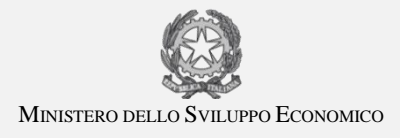

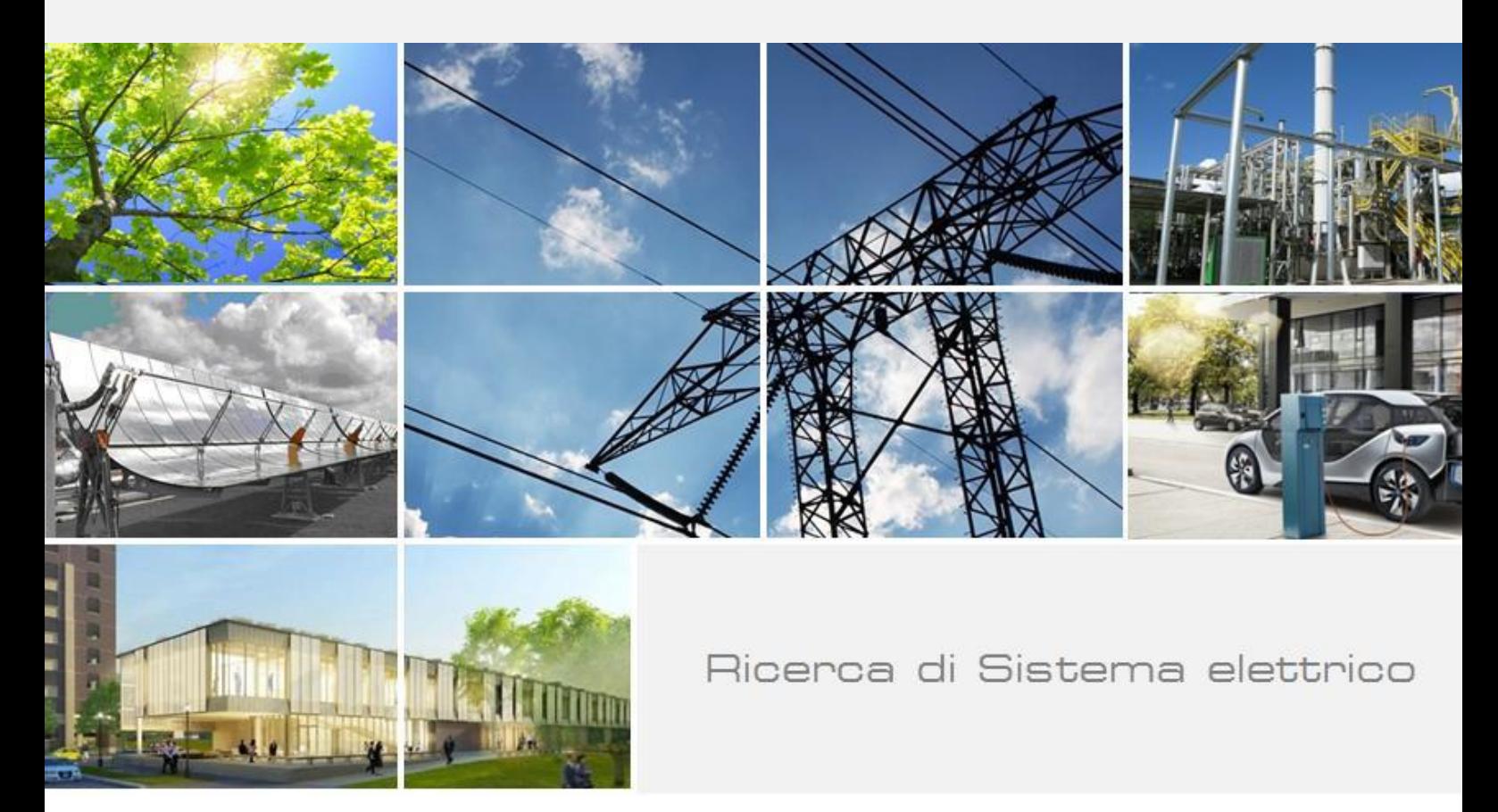

# Realizzazione del DSS per la sicurezza delle infrastrutture critiche (CI) del distretto

M. Pollino, L. La Porta, A. Di Pietro, A. Tofani, E. Caiaffa, V. Rosato

Report RdS/PAR2016/020

#### REALIZZAZIONE DEL DSS PER LA SICUREZZA DELLE INFRASTRUTTURE CRITICHE (CI) DEL DISTRETTO

M. Pollino, L. La Porta, A. Di Pietro, A. Tofani, E. Caiaffa, e V. Rosato (ENEA)

Settembre 2017

Report Ricerca di Sistema Elettrico

Accordo di Programma Ministero dello Sviluppo Economico - ENEA Piano Annuale di Realizzazione 2016 Area: Efficienza energetica e risparmio di energia negli usi finali elettrici e interazione con altri vettori energetici Progetto: Sviluppo di un modello integrato di Smart District urbano Obiettivo: Obiettivo d: Sicurezza infrastrutture critiche e monitoraggio Smart District - Sotto-obiettivo d.1: DSS protezione e sicurezza delle infrastrutture critiche Responsabile del Progetto: Claudia Meloni, ENEA

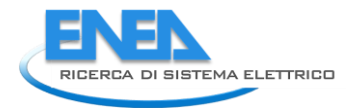

## Indice

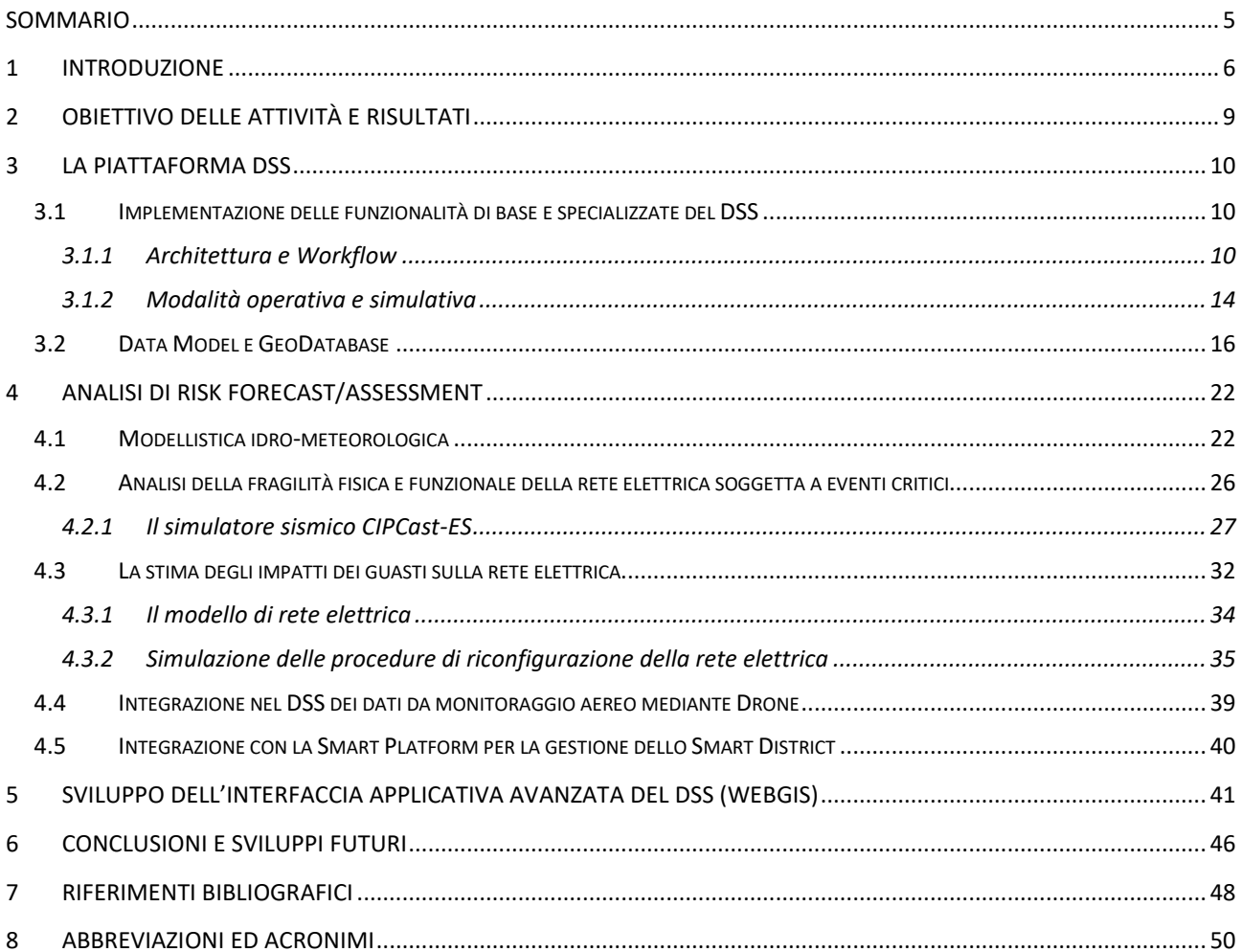

## Indice delle Figure

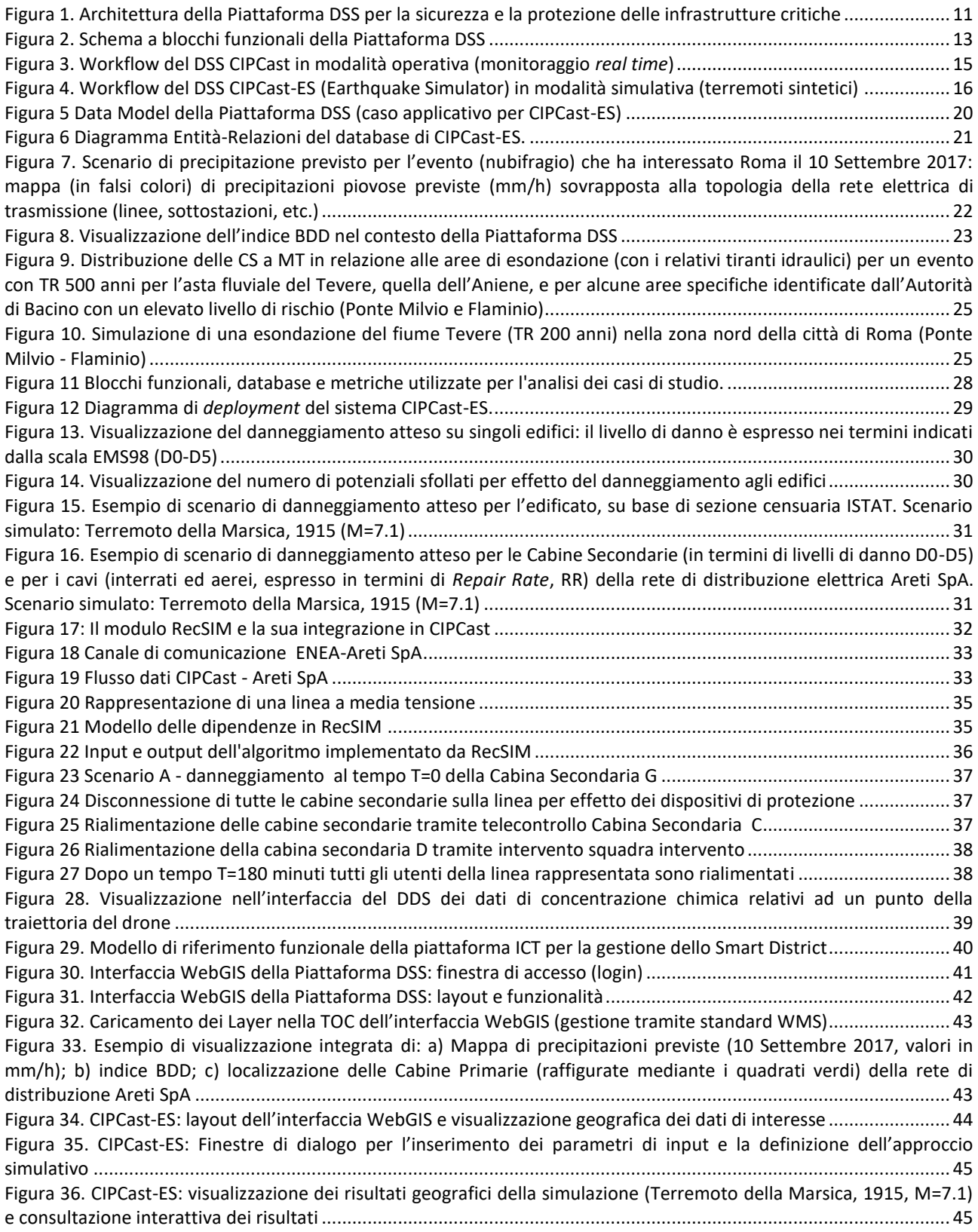

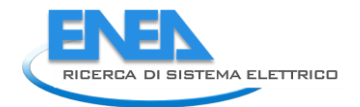

## <span id="page-4-0"></span>Sommario

Nel presente report verranno descritte le attività svolte ed i risultati conseguiti nell'ambito del sottoobiettivo d.1 ("DSS protezione e sicurezza delle infrastrutture critiche"), il quale rappresenta uno dei due sotto-obiettivi nei quali è articolato l'Obiettivo d ("Sicurezza infrastrutture critiche e monitoraggio smart district") del Progetto D6.

Le finalità del sotto-obiettivo d.1 hanno riguardano la progettazione e lo sviluppo di un Sistema di Supporto alle Decisioni (DSS, denominato CIPCast) con finalità operative e di simulazione, concepito come piattaforma per la sicurezza delle Infrastrutture Critiche (CI), con particolare riguardo al sistema elettrico ed alle sue vulnerabilità.

La Piattaforma DSS, di tipo GIS-based, permette la condivisione delle informazioni territoriali ed ambientali dell'area di interesse, il monitoraggio e la sicurezza delle CI, nonché la valutazione di scenari di rischio e la gestione delle emergenze. Essa è basato sulla disponibilità integrata di una serie di elementi: a) dati geografici ed informazioni territoriali, dati di monitoraggio, etc.; b) strumenti ed applicazioni per l'analisi di tali dati (sia in *real-time* che in modalità simulativa); c) sistemi di analisi per la modellazione e/o simulazione (*risk forecast/assessment*, scenari di danno, etc.); d) interfaccia geografica (WebGIS) interattiva per il supporto decisionale.

Nel complesso, grazie alle funzionalità implementate nel sistema DSS, è possibile effettuare una valutazione degli impatti sul sistema elettrico e su quello integrato delle CI e stimare le eventuali conseguenze, sia partendo da dati di contesto reali, sia attraverso la predisposizione di scenari simulati.

La Piattaforma DSS rappresenta uno strumento avanzato per fornire supporto sia agli operatori delle Reti di CI sia alla Pubblica Amministrazione, responsabile per le azioni di previsione e gestione delle emergenze.

## <span id="page-5-0"></span>1 Introduzione

La Protezione delle Infrastrutture Critiche (CIP, *Critical Infrastructure Protection*) è al centro dell'Agenda Europea e Internazionale da ormai molti anni. Dati recenti mostrano una tendenza all'aumento del numero degli eventi calamitosi che colpiscono le Infrastrutture Critiche (CI) e che, inoltre, hanno costi elevati in termini di vittime e danni materiali. I costi e il numero delle vittime sono anch'essi in numero crescente. L'Europa, malgrado gli sforzi e la tecnologica avanzata delle strutture dislocate, continua a mostrare dati negativi e fortemente impattanti con il PIL. Tali eventi, quindi sono in grado di produrre danni molto ingenti e drenare importanti risorse finanziarie. L'utilizzo di migliori strumenti per favorire la "*preparedness"* e, quindi, la conseguente riduzione dei danni globali (soprattutto in termini di vittime umane oltre che di costi risparmiati) è una strategia che non può né deve essere tralasciata. Secondo i dati del CrED (*Centre for the Epidemiology of Disaster*) nel 2016 si sono verificati 301 disastri naturali che hanno interessato 102 Paesi e provocato 97 miliardi di dollari di danni economici. L'Italia è al settimo posto nella classifica della mortalità.

Per quanto riguarda la CIP, l'EU ha da tempo individuato una propria linea di intervento. Essa ha inizialmente (Direttiva 2008/114/CE) individuato la rilevanza della protezione a livello trans-nazionale di una serie di *asset* infrastrutturali (denominate ECI, *European Critical Infrastructure*), Direttiva recepita successivamente in Italia attraverso il D.Lgs 65/2011. L'Italia si è dotata di una serie di "premesse" legislative e di identificazioni di entità responsabili alla CIP attraverso la creazione del NISP (Nucleo Interministeriale Situazione e Pianificazione) con il DPCM 25 maggio 2010.

Ancorché identificata sul piano giuridico-istituzionale, il problema della CIP è ancora lungi dall'essere funzionalmente risolto. Non esiste ancora in Italia (e analogamente negli altri Paesi della EU) una struttura operativa funzionale in grado di assolvere al problema di supportare la Pubblica Amministrazione e gli Operatori ad effettuare una efficace opera di prevenzione e di protezione delle Infrastrutture dagli impatti derivanti da calamità naturali e da altri eventi in grado di danneggiarli e di ridurre la continuità dei Servizi che, singolarmente e complessivamente, esse erogano ai cittadini.

A seguito di una lunga storia di preparazione di strumenti e di sviluppo di un "atteggiamento" differente nei confronti della CIP, la EU ha identificato nella ERNCIP (*European Reference Network for Critical Infrastructure Protection*) il riferimento per le azioni di CIP a livello comunitario e dei singoli Stati Membri. ERNCIP segue gli sviluppi effettuati sul piano tecnologico (in particolare quelli risultanti dai progetti Europei) e attraverso i propri *Thematic Groups* sollecita e incrementa il livello di attenzione verso i problemi legati alla CIP, indirizzando lo sviluppo di nuove tecnologie.

ENEA ha partecipato e partecipa a vari progetti EU e Nazionali, attuati anche in linea con le suddette indicazioni comunitarie: in questi ambiti, sono state concepite e definite una serie di tecnologie innovative e di strumenti per la CIP. Particolare rilevanza riveste il Progetto CIPRNet (*Critical Infrastructure Preparedness and Resilience Research Network*, EU FP7-NoE, 01/03/2013-28/02/20717), nel cui ambito è stata istituita una rete di eccellenza nella protezione delle infrastrutture critiche, integrando le risorse dei partner coinvolti in CIPRNet<sup>1</sup> (acquisite in oltre 60 progetti di ricerca cofinanziati dall'UE) e proponendo la definizione di nuovi strumenti avanzati a supporto degli stakeholder interessati (operatori delle CI, *policy makers*, autorità di Protezione Civile). In CIPRNet, pertanto, sono state poste le basi conoscitive e messe a fattor comune le competenze integrate da cui proviene il know-how che ENEA sta utilizzando [1] nell'ambito della Ricerca di Sistema Elettrico per lo sviluppo avanzato di uno strumento operativo e funzionale di CIP (co particolare riguardo, appunto, al sistema elettrico), che si concretizza nella Piattaforma DSS oggetto delle presenti attività.

<sup>&</sup>lt;sup>1</sup> Fraunhofer IAIS (DE), ENEA (IT), TNO (NL), UIC (FR), CEA (FR), Joint Research Centre (EU), Deltares (NL), University of Cyprus (CY), University of Technology and Life Sciences (PL), Università Campus Bio-Medico di Roma (IT), University of British Columbia (CA), ACRIS GmbH (CH).

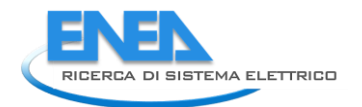

Il DSS che sarà descritto nel presente Report è stato concepito come una combinazione di ambienti software *free/open source* [2], incluse le funzionalità GIS (*Geographical Information System*), per l'analisi e la previsione del rischio per le infrastrutture in relazione a diversi tipi di eventi naturali estremi (terremoti, precipitazioni, intense, alluvioni, etc.). In quest'ottica, pertanto, il DSS si configura come una piattaforma di riferimento ed uno strumento atto a supportare gli utenti finali (operatori di CI, Protezione Civile, P.A.) nei vari aspetti connessi alla CIP.

Alla luce di quanto precedentemente esposto, quindi, la sicurezza del territorio e degli *asset* (sistema elettrico, altre reti tecnologiche, sistema industriale, infrastrutture strategiche) in esso contenuti rappresenta un fattore di estrema rilevanza. La forma più avanzata di protezione verso tutti questi sistemi non è più tanto il rendere tali sistemi invulnerabili quanto piuttosto migliorarne la "resilienza" (ossia la loro capacità di rispondere efficacemente a qualunque "perturbazione" ne riduca il funzionamento e di ripristinare rapidamente situazioni che soddisfino le esigenze dei cittadini). Una città resiliente è un sistema urbano che non si limita ad adeguarsi alle "perturbazioni" che la interessano (eventi meteo estremi, terremoti, cambiamenti climatici, etc.), ma che riesce ad esprimere una capacità auto-adattiva, vale a dire in relazione alle molteplici sorgenti di perturbazione (*multi-hazard*: ambientali, socio-culturali, infrastrutturali) che la sollecitano. In un contesto come quello attuale dove le spinte sono molteplici e si avvicendano con continuità e rapidità, in concetto di resilienza è rapidamente assurto al ruolo di proprietà guida per la pianificazione e lo sviluppo delle città. Tra le varie e differenti minacce perturbative ai sistemi tecnologici e alle CI che erogano servizi essenziali per i cittadini, possiamo citare:

- (1) I cambiamenti climatici in corso ed alla correlata intensificazione di molti tra gli eventi naturali che colpiscono il territorio (fenomeni di siccità, *flash floods* ed eventi correlati), oltre che eventi endemici (i.e. terremoti, frane);
- (2) le mutate condizioni socio-politiche impongono un ulteriore aumento di protezione degli *asset*, sia per salvaguardarne la normale funzionalità e continuità di servizio, sia in relazione a possibili situazioni avverse in grado di minacciarne l'integrità e quindi le loro funzionalità;
- (3) la estrema interconnessione funzionale e geografica delle infrastrutture. È noto come il sistema delle CI sia fortemente interconnesso (ogni CI dipende da molte altre) e non-locale (perturbazioni su una rete possono propagarsi su larghe aree geografiche anche in tempi molto ridotti).

In tal senso, le CI viste come elementi essenziali dell'erogazione dei servizi primari ai cittadini rivestono un ruolo importante, così come la loro gestione "resiliente". In questo senso, il monitoraggio e la gestione delle CI, con particolare riguardo agli aspetti legati alla vulnerabilità del sistema elettrico ed alla valutazione del rischio, richiedono l'individuazione di soluzioni in grado di affrontare le molteplici esigenze di tipo tecnologico, ambientale, sociale, etc.. Tale forma di protezione può essere realizzata solo attraverso lo sviluppo di sistemi di analisi e supporto (DSS) e di piattaforme [3] che:

- comprendano allo stesso tempo tutte le CI tenendo conto delle loro dipendenze;
- operino nei confronti di molteplici tipi di pericoli ("*multi-hazard*") e su vari scale geografiche;
- non siano legati alla sola fase di "reazione" alla perturbazione ma siano "proattivi" ed operino (anche prioritariamente) nei "tempi di pace" per assicurare prevenzione e adeguati stati di "*preparedness"* quando una perturbazione venga prevista ed identificata nelle sue caratteristiche (localizzazione, intensità, etc.).

In questo quadro, si inseriscono gli obiettivi delle attività descritte nel presente Report, ossia contribuire alla definizione ed allo sviluppo di un sistema di analisi e previsione del rischio rivolto alla protezione del sistema elettrico e delle CI più in generale, rivolto al supporto degli Operatori delle stesse CI (o di quelli da esse dipendenti) e delle Istituzioni Pubbliche preposte alla salvaguardia dei cittadini e degli *asset* (ad esempio, la Protezione Civile ai vari livelli, da quello Comunale fino a quello Nazionale).

In particolare, per ciò che riguarda i processi decisionali connessi alla gestione del sistema elettrico, i sistemi di analisi e supporto (sia in tempi non perturbati che in situazioni di crisi) devono essere in grado di esaminare e gestire le situazioni di vulnerabilità e di rischio e, conseguentemente, definire operazioni/strategie da attuare per rispondere a determinate esigenze.

In un'area metropolitana (o in una specifica parte di essa, quale ad esempio un distretto) dove fondamentale è la tutela dei cittadini e dei beni, i processi decisionali in situazioni critiche dipendono dalla disponibilità e dall'analisi di un ampio set di informazioni, relative alla sicurezza del territorio, al funzionamento delle infrastrutture tecnologiche che forniscono servizi primari (come, in primo luogo, i sistemi elettrici e di comunicazione) e di quelli di emergenza (disponibilità e efficienza degli ospedali etc.). In simili contesti, strategie di valutazione dei rischi e approcci alla mitigazione di impatti di situazioni di crisi non possono essere affrontate sulla base di un approccio "linearizzato" (vale a dire dove ogni singolo settore venga considerato e analizzato indipendentemente dagli altri): molte e diverse sono, infatti, le dipendenze e le interdipendenze tra i vari settori (un guasto su un settore potrebbe riverberarsi su molti altri, in alcuni casi ricevendo da questi ulteriori *feedback* perturbativi in grado di ulteriormente amplificare gli effetti).

Un approccio olistico mirato alla previsione e alla riduzione degli impatti di catene di eventi consente di rafforzare la resilienza di tutto il sistema ossia la capacità del sistema di ripristinare in modo rapido ed efficiente la propria situazione di equilibrio dopo una perturbazione, migliorando la previsione di eventi perturbativi (ad esempio, di origine naturale) e facendo leva su un ampio insieme di informazioni provenienti dai diversi settori (società, infrastrutture, servizi primari, ambiente, ecc.).

Nello spirito di tale approccio, è stata concepita e sviluppata la Piattaforma DSS, denominata CIPCast, oggetto delle attività descritte nel presente Report.

In questo contesto, gli approcci basati su tecnologie e metodologie GIS hanno svolto un ruolo fondamentale, sia nella valutazione della vulnerabilità, sia nel supportare i processi decisionali nel loro complesso, nell'ambito delle analisi relative a rischio, impatto e conseguenze [4–6]. Per gli scopi suddetti, tra i risvolti applicativi legati all'uso di tecnologie GIS-*based*, la progettazione e l'implementazione di uno specifico strumento di analisi spaziale e di soluzioni hardware/software integrate (*Spatial Data Infrastructure*, SDI, o Infrastruttura di Dati Territoriali) ha rivestito un ruolo fondamentale nel corso delle attività svolte.

Partendo dall'individuazione dei dati e delle informazioni necessarie allo sviluppo applicativo del DSS, si è quindi provveduto alla progettazione di un *Data Model* (implementato mediante una Banca Dati Geospaziale, GeoDatabase), strutturato mediante una serie di strati informativi di base e di informazioni derivate, con particolare attenzione agli aspetti riferibili all'area di studio ed alle CI considerate. Tutte le mappe e gli strati informativi utilizzati, compresi quelli prodotti nell'ambito delle elaborazioni (e.g., gli scenari di rischio), sono stati organizzati per essere visualizzati ed interrogati mediante *tool* geo-cartografici (e.g., interfaccia WebGIS del DSS).

La Piattaforma così sviluppata costituisce un innovativo esempio di un DSS finalizzato alla costante analisi del rischio delle CI (con particolare attenzione al sistema elettrico) in un distretto urbano e/o in un'area metropolitana al fine di coadiuvare gli Operatori delle CI e l'Autorità Pubblica, come la Protezione Civile, a fronteggiare situazioni di crisi sia nella fase precedente agli eventi, sia durante la crisi stessa.

L'architettura complessiva, le principali componenti e le funzionalità che il DSS fornisce, nonché una serie dii risultati conseguiti nella applicazione del sistema all'area di Roma Capitale, saranno descritti in dettaglio nei successivi paragrafi.

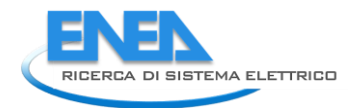

## <span id="page-8-0"></span>2 Obiettivo delle attività e risultati

L'obiettivo delle attività definite e svolte in d.1 è la definizione e l'implementazione di un Sistema di Supporto alle Decisioni (*Decision Support System*, DSS) con finalità operative, denominato **CIPCast**, concepito come piattaforma per la sicurezza delle Infrastrutture Critiche (CI), con particolare riguardo al sistema elettrico ed alle sue vulnerabilità. Per il conseguimento del suddetto obiettivo, dal punto di vista operativo, nel corso della presente annualità sono state condotte le seguenti attività:

- 1. **implementazione funzionalità di base e specializzate del DSS** per: i) gestione ed elaborazione dati geografici e territoriali di interesse; ii) acquisizione dati dal campo (dati meteo-climatici, eventi sismici, etc.); iii) elaborazione di analisi spaziali, scenari, simulazioni.
- 2. **analisi di** *risk forecast/assessment*: analisi funzionale e della fragilità fisica della rete elettrica soggetta a eventi critici e mediante: i) modellistica idro-meteorologica per la stima del rischio e degli impatti sulle CI (in collaborazione con DSFC - Università dell'Aquila); ii) stima della vulnerabilità, valutazione del rischio sismico e del danneggiamento atteso (in collaborazione con DIAEE - Università di Roma «La Sapienza»).
- 3. **sviluppo dell'interfaccia applicativa avanzata del DSS** (front-end di tipo WebGIS) ed **integrazione** con la Piattaforma ICT (*Smart Platform*) per la gestione dello Smart District.

Alla luce di quanto sopra elencato e sulla base delle attività svolte, il DSS consente di valutare la probabilità attesa di danni a partire dagli effetti previsti di eventi naturali estremi (precipitazioni intense, esondazioni, terremoti etc.) e, quindi, fornire una stima di quali potrebbero essere i danni strutturali alle CI, tenendo presenti le specifiche vulnerabilità degli elementi sotto monitoraggio.

Tali "scenari" sono rappresentati sotto forma di mappe degli elementi delle CI di cui si prevedono guasti o riduzioni del funzionamento in conseguenza degli eventi naturali: tali dati possono essere comunicati ai gestori delle CI. Questi ultimi, quindi, attraverso le simulazioni delle loro CI, potranno utilizzare gli output del DSS al fine di valutare le conseguenze sulla loro infrastruttura di competenza (ad es., riduzioni previste dei carichi elettrici, etc.).

Una città come Roma è sottoposta a potenziali shock e stress di varia natura, a partire da quelli legati agli aspetti meteo-climatici, alla sua struttura territoriale ed alla pressione di mobilità dalle periferie, alla sua situazione sociale e socio-economica, alla enorme concentrazione di *asset* e di patrimonio culturale. Roma è stata scelta, dunque, come *test case* applicativo delle funzionalità sviluppate nell'ambito della Piattaforma DSS ed applicate alla rete di distribuitone elettrica a media tensione. La messa a punto di un simile *test case* probante ha consentito una valutazione della tecnologia in corso di realizzazione e la sua applicazione a situazioni di tale complessità che ne potranno consentire un successivo *scale-up* e trasporto in qualunque altro contesto urbano.

## <span id="page-9-0"></span>3 La Piattaforma DSS

### <span id="page-9-1"></span>*3.1 Implementazione delle funzionalità di base e specializzate del DSS*

Nel corso della presente annualità sono state implementate e testate le funzionalità (di base e specializzate) della Piattaforma DSS (di tipo *web-based*), concordemente con quanto definito nella fase di studio di fattibilità, condotta nella precedente annualità (PAR2015, Report RdS/PAR2015/016).

Dal punto di vista della progettazione, nella precedente annualità, era stato delineato il modello di architettura del DSS più adatto agli scopi progettuali (quello di tipo *server-side*) ed era stata definita la relativa interfaccia geografica (GUI, di tipo WebGIS) per eseguire analisi spaziali (*geoprocessing*) e valutazioni di vulnerabilità e rischio sulle CI d'interesse. Ciò ha condotto all'implementazione di una specifica SDI (*Spatial Data Infrastructure*, Infrastruttura di Dati Territoriali, [2, 7, 8]) su cui il sistema si poggia, ed il cui sviluppo operativo è proseguito anche nel corso della presente annualità. La SDI è strutturata per la gestione di grandi quantità di strati informativi territoriali e per la loro utilizzazione all'interno di applicazioni software avanzate per l'analisi di impatto sulle CI (e, nei successivi sviluppi, per la definizione di strategie di mitigazione e *recovery*). A tal fine, è stata effettuata una analisi dei dati necessari allo sviluppo delle applicazioni: la loro tipologia, la verifica della disponibilità e la modalità d'utilizzo degli stessi (acquisizione, realizzazione ad hoc, integrazione, ecc.). A tal fine, sono stati analizzati i seguenti aspetti relativi ai dati:

- dati geografici di base ed informazioni territoriali di dettaglio (mappe di rischio, litologia, idrologia e geomorfologia, sismicità etc.);
- dati sulla dislocazione (posizionamento) degli elementi delle CI considerate e loro caratteristiche specifiche (vulnerabilità alle varie sorgenti perturbative);
- dati da sensori specifici (ad esempio, eventi simici, stazioni meteoclimatiche, etc.) per avere un quadro costantemente aggiornato delle condizioni esterne;
- Open Data relativi ad esempio ad informazioni statistiche sulla popolazione residente, sulla distribuzione dei Punti di Interesse etc..

Nell'attuale fase di sviluppo, il DSS consente di valutare lo stato di rischio degli elementi delle CI in una determinata zona (a tal fine, come affermato in precedenza, è stata selezionata come area test Roma Capitale) utilizzando vari strumenti e tecnologie in maniera integrata (banche dati, modelli di simulazione esistenti e sviluppati ad-hoc, nowcasting, etc.). In particolare, nel corso delle attività del PAR2016, le summenzionate funzionalità della Piattaforma DSS sono state implementate e testate per il monitoraggio della rete di distribuzione elettrica dell'area metropolitana di Roma, gestita da **Areti<sup>2</sup> Spa**, società del gruppo **ACEA**. Dal punto di vista simulativo, inoltre, il modulo CIPCast-ES è in grado di generare scenari sintetici di terremoti, con focus specifici (edifici e/o CI di interesse) per le Regioni Lazio e Toscana.

### <span id="page-9-2"></span>3.1.1 Architettura e Workflow

Per implementare la Piattaforma DSS ed offrire agli utenti la possibilità di utilizzarla in maniera efficace e accessibile on-line, è stata definita un'architettura specifica, i cui componenti logici e fisici, nonché il flusso di dati, sono raffigurati nello schema generale riportato in [Figura 1,](#page-10-0) in cui è possibile osservare come il sistema sia stato implementato con un'architettura *multi-tier*, composta da 4 strati con differenti funzioni:

<sup>&</sup>lt;sup>2</sup> <https://www.areti.it/>

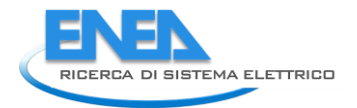

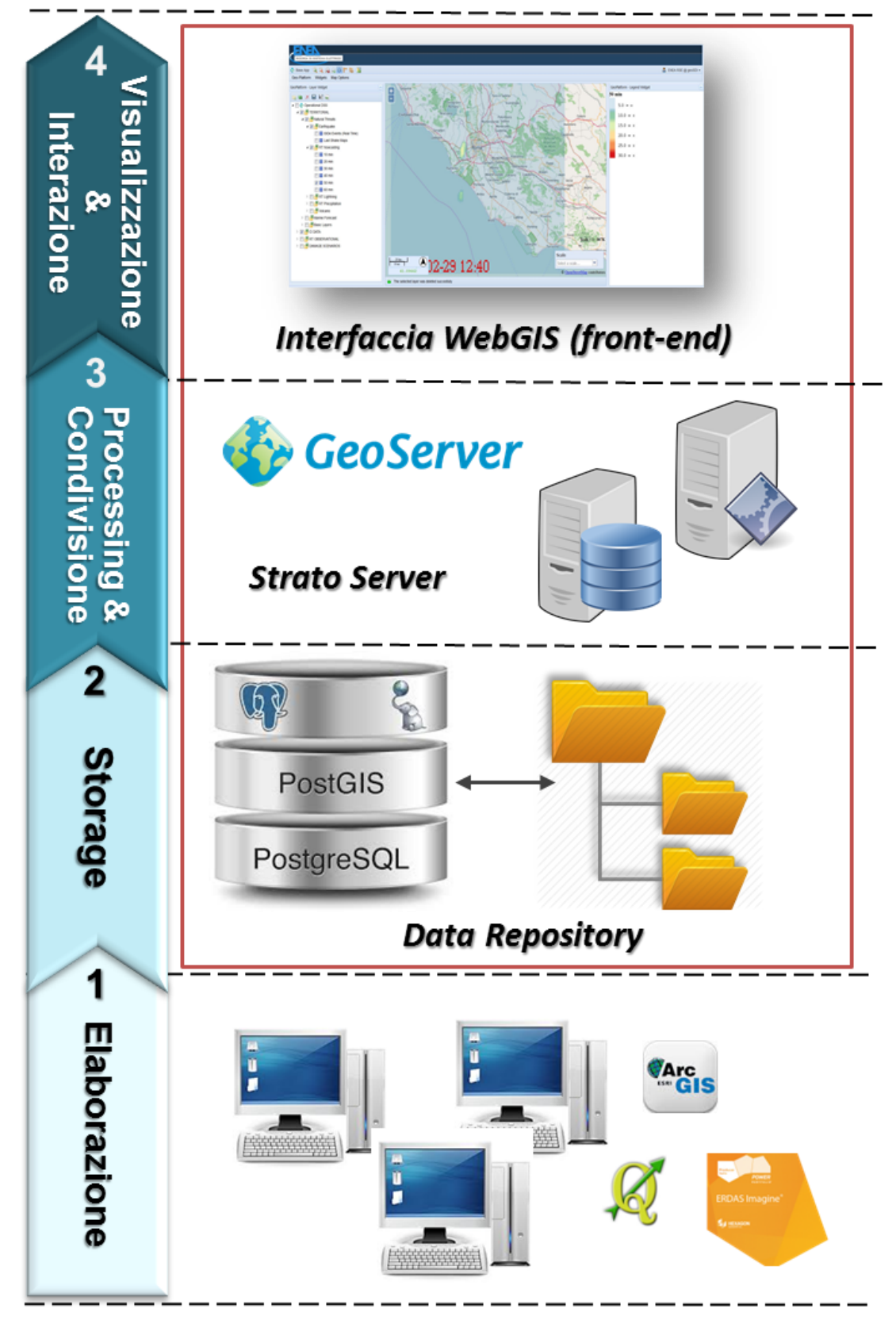

<span id="page-10-0"></span>**Figura 1. Architettura della Piattaforma DSS per la sicurezza e la protezione delle infrastrutture critiche**

- 1. Elaborazione: strato dedicato alla preparazione dei dati, alla definizione ed esecuzione delle analisi spaziali, etc.;
- 2. Data Repository: strato di memorizzare dati e metadati in un database geospaziale (GeoDatabase);
- 3. Server: strato composto da applicativi server, per gestire/acquisire i dati, archiviarli, elaborarli e pubblicarli via Web;
- <span id="page-11-0"></span>4. Front-end: strato dell'interfaccia di visualizzazione (applicazione WebGIS).

Tenendo in considerazione gli obiettivi ed i risultati attesi, il modello di architettura che si è ritenuto più adatto è quello di tipo server-side<sup>3</sup> (Report RdS/PAR2015/016). In particolare, per le varie componenti si è scelto di avvalersi sia di soluzioni software commerciali (Esri ArcGIS<sup>4</sup> e ERDAS IMAGINE - Hexagon Geospatial<sup>5</sup>), sia di pacchetti software Free/Open Source (FOSS: QGIS<sup>6</sup>, PostgreSQL<sup>7</sup> con estensione PostGIS<sup>8</sup>, GeoServer<sup>9</sup>, ecc.), conferendo al tutto caratteristiche di originalità e versatilità applicativa.

Tutte le mappe e gli strati informativi, sia disponibili come data di base, sia prodotti nell'ambito delle presenti attività, sono stati organizzati per essere utilizzati dalla Piattaforma DSS e per essere visualizzati ed interrogati mediante l'interfaccia WebGIS. A tal fine, dal punto di vista logico, tra il Geodatabase e l'interfaccia WebGIS si colloca il WebServer GIS. Con questo termine ci si riferisce all'insieme degli apparati e dei relativi software che consentono al sistema di organizzare le informazioni e renderle fruibili alla rete. La suite software utilizzata, GeoServer, permette di fornire mappe e dati da una varietà di formati a client standard, come i browser web e software GIS di tipo desktop. Ciò rende possibile memorizzare i dati spaziali in quasi qualsiasi formato si preferisce. Dal punto di vista tecnico, GeoServer è l'implementazione di riferimento degli standard definiti dall'Open Geospatial Consortium<sup>10</sup> (OGC): Web Feature Service (WFS), Web Coverage Service (WCS) e Web Map Service (WMS).

Nel corso della presente annualità, quindi, le attività si sono focalizzate sullo sviluppo e sulla implementazione delle funzionalità che il DSS deve mettere a disposizione degli utenti: esse supportano essenzialmente la previsione e l'analisi del rischio (*risk assessment* per gli elementi della rete elettrica in particolare, e per le CI più in generale) indotto da eventi naturali, e la conseguente stima degli impatti complessivi che potrebbero essere indotti da guasti causati dall'impatto di tali eventi naturali sulle CI stesse.

Sono state sviluppate ed implementate le seguenti funzionalità del DSS:

- condivisione delle informazioni territoriali ed ambientali;
- gestione ed elaborazione dati geospaziali di interesse;
- acquisizione dati dal campo (dati meteo-climatici; eventi sismici; etc.);
- localizzazione e monitoraggio delle CI;

<span id="page-11-1"></span><sup>&</sup>lt;sup>3</sup> Per quanto riguarda la tecnologia Server-Side, la strategia implementativa si è focalizzata nel fornire dati geospaziali GIS su domanda del client da parte di un server primario, che ha accesso sia ai dati, sia al software predisposto all'elaborazione dei dati stessi. Il client, in questo caso, non ha bisogno di una grossa potenza di calcolo, poiché è più che sufficiente la sola capacità di utilizzare un comune web browser.

<sup>4</sup> <http://www.esri.com/software/arcgis>

<sup>&</sup>lt;sup>5</sup> <http://www.hexagongeospatial.com/products/producer-suite/erdas-imagine>

<sup>6</sup> <http://www.qgis.org/it/site/>

<sup>7</sup> <https://www.postgresql.org/>

<sup>&</sup>lt;sup>8</sup> [http://postgis.net](http://postgis.net/)

*<sup>9</sup> <http://geoserver.org/>*

<sup>&</sup>lt;sup>10</sup> Open Geospatial Consortium: [www.opengeospatial.org](http://www.opengeospatial.org/)

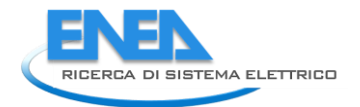

- elaborazione di: analisi spaziali, scenari, simulazioni.

Dal punto di vista operativo, la Piattaforma DSS è stata organizzata secondo una sequenza di blocchi funzionali che implementano le suddette funzionalità e ne consentono un utilizzo efficace. Alla base del workflow del DSS CIPCast, vi è la necessità di stimare una serie di fattori di rischio e di potenziale danno, che il verificarsi di un dato evento potrebbe causare nei sistemi tecnologici. Quindi, effettuata una stima accurata del rischio, il sistema è chiamato a supportare gli operatori di CI ed i gestori dell'emergenza, fornendo informazioni specifiche sullo scenario atteso.

Nella successiva [Figura 2,](#page-12-0) sono schematizzati i principali blocchi funzionali (Bi) della Piattaforma DSS (comprendendo sia quelli già implementati, sia quelli progettati ma non ancora sviluppati), dettagliati di seguito:

- B1. Monitoraggio ed acquisizione dati (GeoDatabase): il DSS acquisisce dati esterni da molte fonti diverse (ad esempio, dati meteo, eventi sismici, etc.) per stabilire le attuali condizioni esterne.
- B2. Previsione di eventi naturali (ad es., precipitazione intense): stima l'intensità della manifestazione attesa, nel caso di eventi prevedibili (meteo).
- B3. Predizione del Danno atteso Scenari: correla l'intensità degli eventi (*hazard*) attesi alla vulnerabilità dei diversi componenti delle CI situati nell'area interessata. Lo scenario di danno viene valutato e prodotto per tutti i componenti delle CI che presentano un'elevata probabilità di danneggiamento a causa dell'evento avverso.
- B4. Predizione dell'impatto sui servizi erogati dalle CI (elettricità, telecomunicazioni, etc.) e stima delle conseguenze. [Modulo testato ed ancora in corso di sviluppo]
- B5. Supporto alla definizione di strategie di gestione delle emergenze o di mitigazione del danno. [Modulo non ancora implementato]

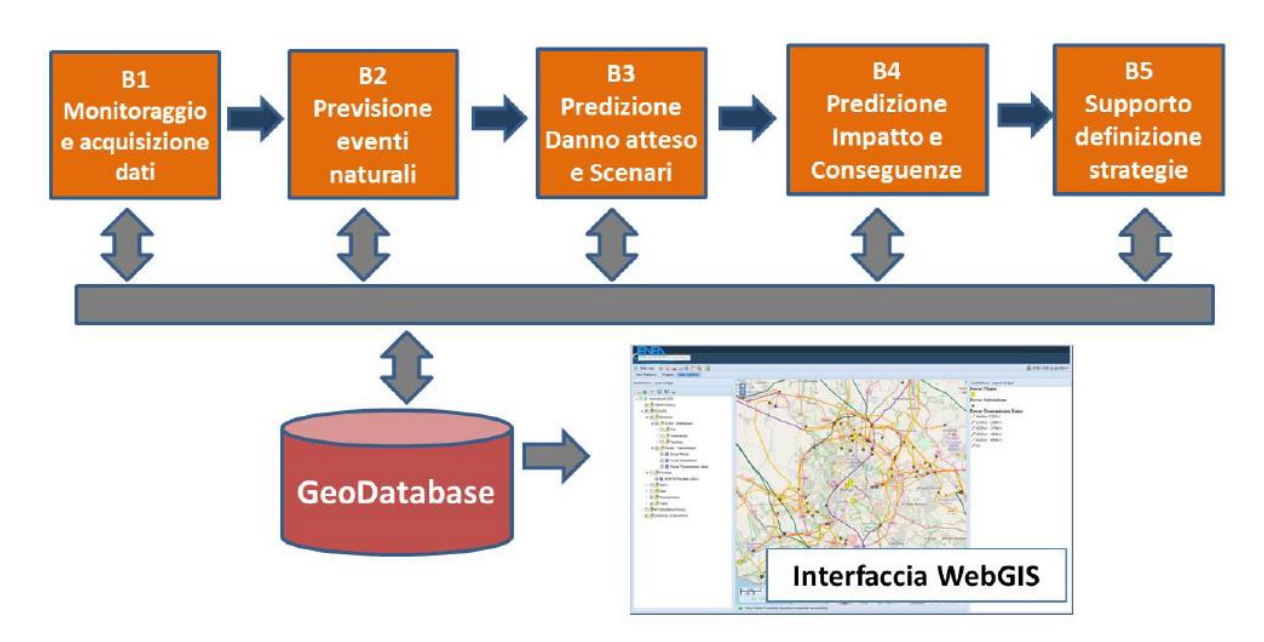

**Figura 2. Schema a blocchi funzionali della Piattaforma DSS**

<span id="page-12-0"></span>Quindi, secondo il flusso di lavoro sopra descritto, a partire da dati esterni (Blocco B1, sensori da stazioni di rilevamento pubbliche, previsioni meteo e di *nowcasting*, dati di terremoto, dati da droni, etc.) il DSS elabora una previsione (B2) e costruisce uno "scenario" (B3), contenente gli eventi attesi, la loro intensità, fornendo una stima di impatti e conseguenze (B4).

Nel primo modulo (B1) il sistema raccoglie le informazioni dal campo (attraverso sensori remoti, ad esempio il Database del Centro Nazionale Terremoti dell'INGV<sup>11</sup>) e dalle previsioni meteorologiche (mediolungo termine e di breve termine da nowcasting). Sulla base di questi dati è possibile produrre mappe di precipitazioni oraria stimata, da utilizzare per valutare l'impatto potenziale sulle CI (cfr. Paragraf[o 4.1\)](#page-21-1).

Nella seconda azione (B2), partendo dalla previsione dell'evento, il DSS analizza i dati di riferimento per stabilire la probabilità che un dato elemento infrastrutturale possa essere colpito dall'evento atteso e, conseguentemente, danneggiato. A tal fine, valuta le vulnerabilità intrinseche degli elementi delle CI correlando la probabilità dell'evento con la sua magnitudo prevista, in modo da fornire una probabilità di danneggiamento. Questa informazione è utilizzata nella terza azione (B3) per produrre uno "Scenario di Danno" ovvero l'insieme di tutti gli elementi CI eventualmente colpiti dall'evento (cfr. Paragrafo [4\)](#page-21-0).

Uno dei principali compiti di CIPCast è quello di mettere i dati geograficamente riferiti, le mappe tematiche e quelle dei probabili "Scenari di Danno" a disposizione degli utenti finali specifici (ad esempio, l'operatore di CI o l'autorità di Protezione Civile). A tal fine, il sistema consente agli utenti di visualizzare dati geospaziali all'interno dell'interfaccia avanzata di front-end, mediante l'utilizzo dell'applicazione WebGIS appositamente sviluppata (cfr. Paragrafo [5\)](#page-40-0). Nei successivi sviluppi è previsto che il DSS comunichi gli scenari di danno atteso agli operatori delle CI coinvolte; questi saranno chiamati a valutare, con i propri strumenti di simulazione, l'impatto potenziale sulle loro reti (in termini di riduzione di funzionalità, *Quality of Service*, QoS) se effettivamente si dovessero verificare le interruzioni previste sugli elementi riportati nello "Scenario di Danno".

Nella quarta azione (B4), lo scenario complessivo viene valutato opportunamente, al fine di stimare le conseguenze che tali interruzioni (complete o parziali) dei servizi potrebbero produrre nei settori sopra citati. Per fare ciò, CIPCast deve tenere in considerazione i dati di dipendenza che collegano la differenti CI, in modo da riprodurre la propagazione guasti. Nella medesima azione del Workflow, CIPCast potrà raccogliere informazioni da parte degli operatori delle CI e, utilizzando strumenti specifici che rappresentano dipendenze funzionali del sistema (o interdipendenze), potrà valutare l'impatto complessivo del danno previsto su tutto il sistema attraverso la predizione di eventuali effetti a cascata (cfr. Paragrafo [4.3\)](#page-31-0).

Infine, l'ultimo modulo (B5) si occupa di fornire adeguato supporto decisionale. Gli "scenari di crisi" sono costituiti dalle mappe degli elementi delle CI per i quali si prevedono guasti o riduzioni del funzionamento in conseguenza degli eventi naturali: esse sono destinate ai gestori delle CI; questi ultimi, attraverso le simulazioni delle loro CI, potranno valutare le conseguenze sulla loro infrastruttura (ad es., riduzioni previste dei carichi elettrici, etc.). Questo modulo, tenuto conto dello scenario critico previsto, è concepito per supportare gli operatori di CI e i gestori dell'emergenza al fine di definire e validare opportune strategie di intervento, azioni di mitigazione, nonché procedure di ripristino dei servizi. Allo stato attuale, queste azioni di supporto si riferiscono prevalentemente alla ottimizzazione della sequenza di *recovery* dei sistemi che viene ottimizzata per minimizzare l'impatto della crisi sulla continuità di servizio (definita da un *Key Performance Index*, KPI, che tiene conto del numero di utenti interessati dalla mancanza di servizi e alla durata di questi).

### <span id="page-13-0"></span>3.1.2 Modalità operativa e simulativa

La Piattaforma DSS può lavorare sia in modalità **operativa** (dati effettivi, acquisiti in *real-time*, cfr. Paragrafo [3.2\)](#page-15-0) che **simulativa** (cfr. Paragrafo [4.2.1\)](#page-26-0). In entrambe le modalità, sulla base della conoscenza della posizione geografica degli elementi delle CI dell'area di interesse, il DSS produce uno "scenario di danneggiamento", valutando per ciascun elemento delle CI, il loro possibile livello di danno atteso in funzione del tipo di evento previsto (e della sua intensità).

<sup>&</sup>lt;sup>11</sup> <http://cnt.rm.ingv.it/>

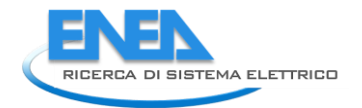

Innanzitutto, il DSS CIPCast, tramite l'acquisizione in *real-time* di dati di differente natura (quali, ad esempio, i dati di *nowcasting* meteo e quelli relativi all'operatività delle infrastrutture monitorate) può lavorare in modalità operativa per il monitoraggio e la valutazione del rischio connesso ad eventi naturali estremi (ad es., precipitazioni intense previste a breve o medio termine, dati sui terremoti in tempo reale, etc.) e fornire una stima dei potenziali danni strutturali alle CI (ad esempio, tenendo presenti le specifiche vulnerabilità degli elementi della rete elettrica sotto monitoraggio). Seguendo l'approccio così definito, descritto nel Workflow di [Figura 3,](#page-14-0) il DSS – in modalità operativa – è in grado valutare su base 24/7 lo stato di rischio degli elementi delle CI in una determinata zona, per effetto di minacce legate ad eventi esterni.

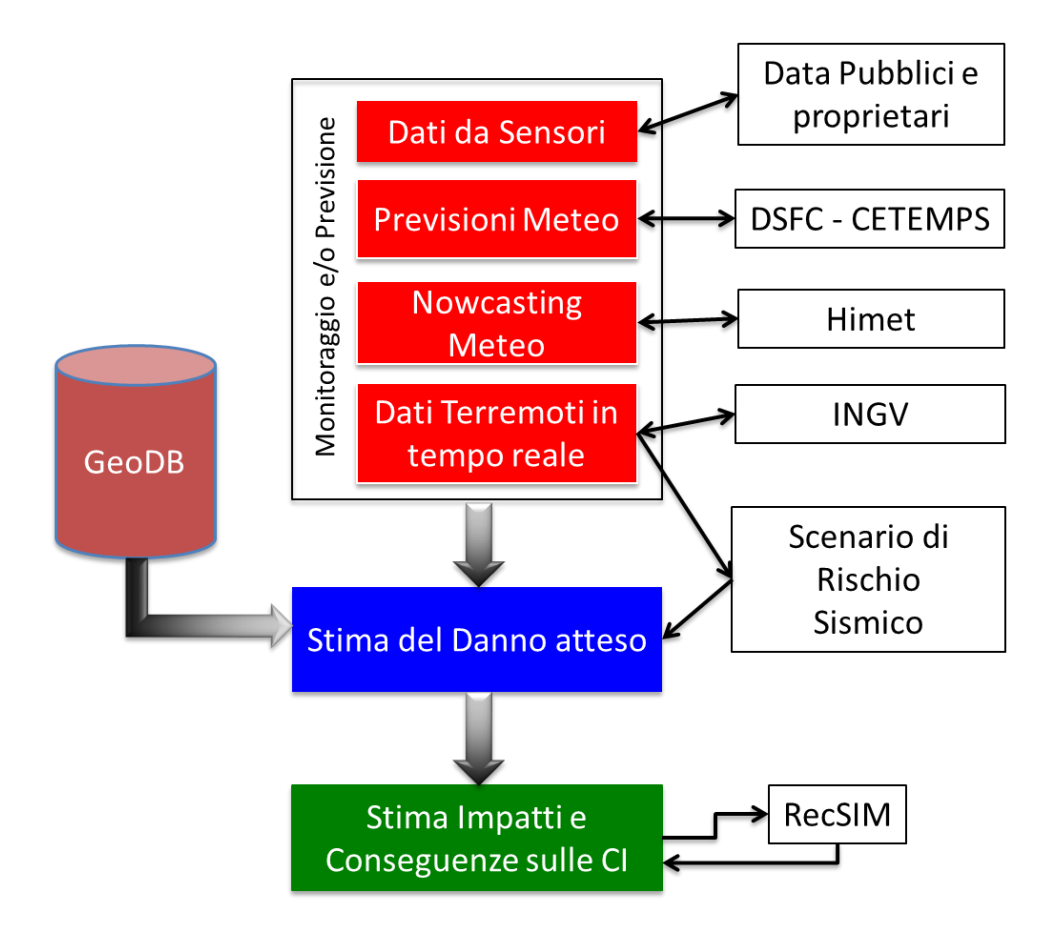

**Figura 3. Workflow del DSS CIPCast in modalità operativa (monitoraggio** *real time***)**

<span id="page-14-0"></span>Dal punto di vista simulativo, invece, tramite opportuni moduli elaborativi ed interfacce grafiche baste su applicazioni GIS, il DSS è in grado di generare scenari sintetici (ad esempio, per i terremoti) e valutare le perturbazioni indotte da tali scenari sulle CI. In particolare, è stato progettato ed implementato un modulo apposito di simulazione di terremoti denominato **CIPCast-ES** (*Earthquake Simulator*, cfr. Paragrafo [4.2.1\)](#page-26-0), il quale consente di elaborare e produrre scenari di danno e impatto per terremoti, dati in input al sistema (essi possono essere definiti arbitrariamente dagli utenti finali o riferiti ad eventi passati realmente accaduti). Nel caso della simulazione, dal punto di vista del flusso operativo, rispetto alla sequenza di Blocchi descritta in [Figura 2,](#page-12-0) si prende in considerazione direttamente il Blocco B3, inserendo in input i dati e i parametri relativi ad un terremoto simulato (ad esempio, un evento realmente accaduto in una certa area). Pertanto, il Workflow specifico della modalità simulativa del DSS è quello riportato in [Figura 4.](#page-15-1)

Grazie a entrambi gli sviluppi applicativi sopra descritti è possibile, pertanto, eseguire mediante la Piattaforma DSS, analisi deterministiche di scenario, per supportare gli operatori della rete elettrica nella definizione di piani di contingenza e nell'attività di pianificazione/gestione dell'emergenza sismica. Il valore

aggiunto dello strumento sopra descritto riguarda la possibilità di effettuare (in *ambiente user-friendly*) varie e differenti simulazioni, al fine di stimare i danneggiamenti sugli edifici e sui singoli componenti delle CI (come descritto in maggior dettaglio nel Par. [4.2](#page-25-0)), nonché l'impatto dei servizi forniti da tali sistemi e supportare studi per l'incremento della resilienza delle CI di interesse (si veda il Par. [4.3\)](#page-31-0).

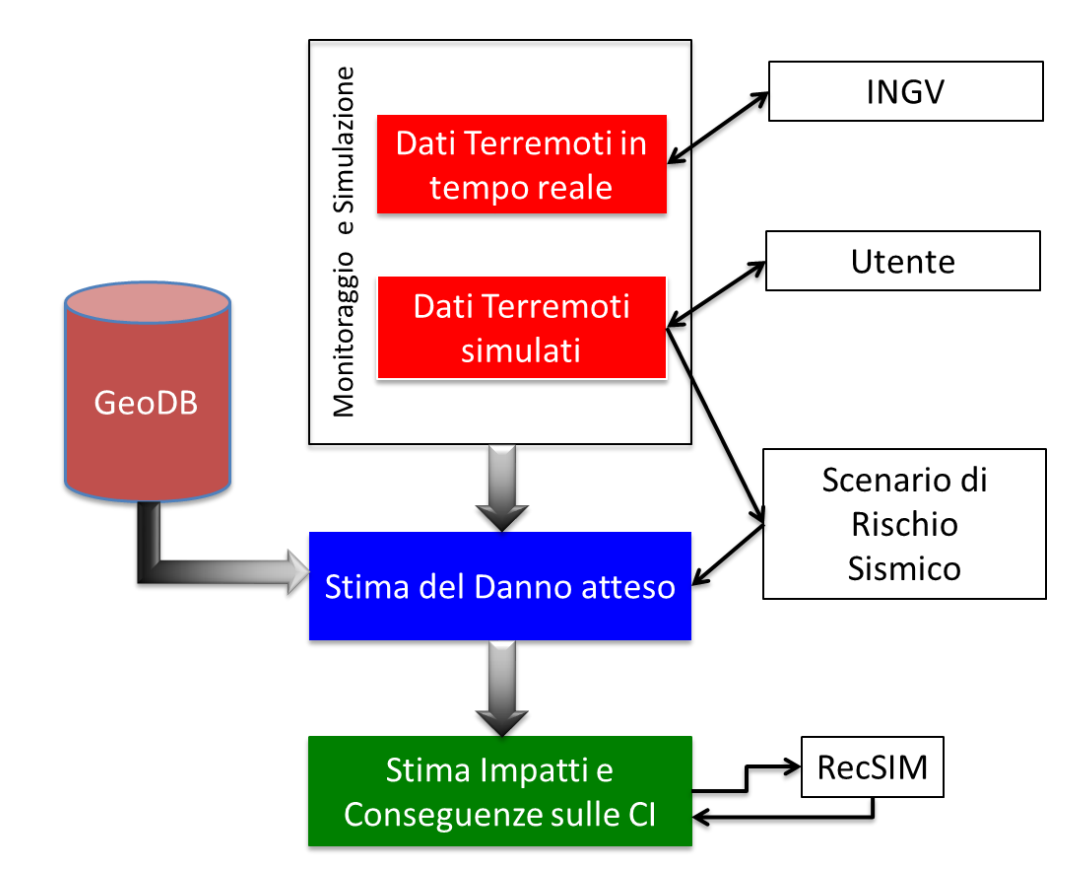

<span id="page-15-1"></span>**Figura 4. Workflow del DSS CIPCast-ES (Earthquake Simulator) in modalità simulativa (terremoti sintetici)**

### <span id="page-15-0"></span>*3.2 Data Model e GeoDatabase*

Il DSS CIPCast può sfruttare diverse tipologie di dati (sia attingendoli dal GeoDatabase di sistema, sia da *repository* esterni): dati Territoriali e Ambientali (mappe di base, dati idrogeologici, morfologia, etc.), dati socio-economici (ad esempio, i dati censuari ISTAT), dati delle infrastrutture tecnologiche, dati e mappe su pericolosità/rischio (ad esempio, catalogo terremoti, inventario dei fenomeni franosi, rischio di alluvioni, etc.). Per rispondere alle esigenze progettuali, il flusso dati è articolato nelle seguenti fasi:

- 1. I dati ottenuti mediante elaborazioni GIS o provenienti da altre fonti (open data, sensori sul campo, dati da drone, *repository* terzi o distribuiti, etc.) vengono caricati e memorizzati nel database geospaziale;
- 2. Essi, quindi, vengono gestiti mediante lo strato server (ad esempio, nei processi di simulazione);
- 3. Vengono condivisi e forniti mediante i servizi OGC precedentemente descritti (cfr. Paragrafo [3.1.1\)](#page-9-2) al *client* ed integrati nell'applicazione WebGIS implementata come *front-end* geografico del DSS.

I dati possono risiedere in locale o in differenti server remoti (accessibili tramite i servizi *OGC-compliant* di cui sopra). L'uso di tali standard consente di fornire dati geospaziali eterogenei come quelli utilizzati. Così,

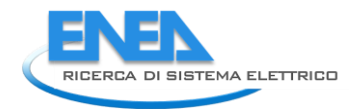

l'interfaccia WebGIS della piattaforma DSS consente di usufruire, in modo efficiente, dei dati geospaziali via GeoServer (ad esempio, tramite il servizio WMS) e di visualizzarli come mappe GIS.

Nella seguente [Tabella 1](#page-16-0) è riportato l'elenco completo dei dati e degli strati informativi gestiti e/o archiviati nella Piattaforma DSS.

<span id="page-16-0"></span>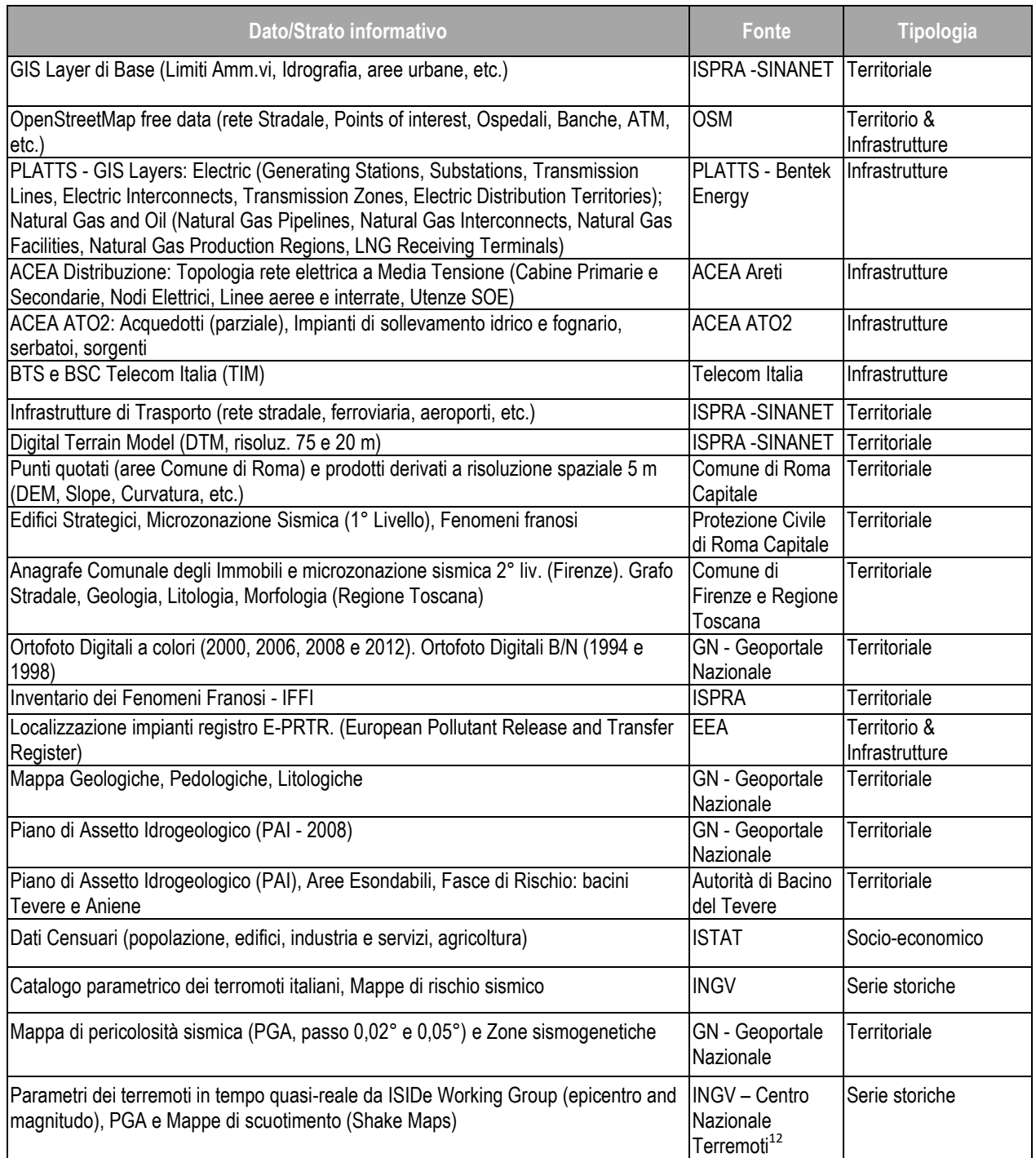

#### **Tabella 1. Elenco dei dati e degli strati informativi gestiti e/o archiviati nella Piattaforma DSS**

<sup>12</sup> INGV, Centro Nazionale Terremoti:<http://cnt.rm.ingv.it/>

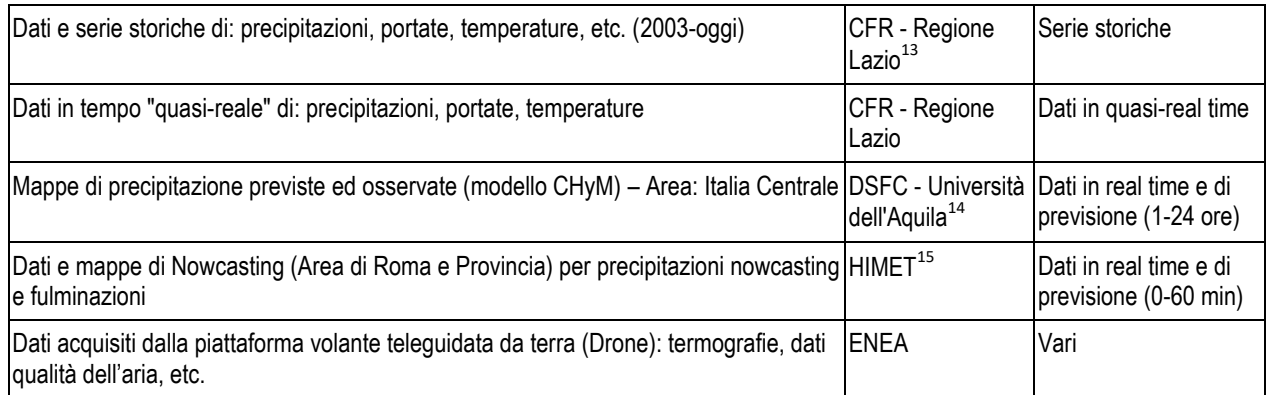

Il GeoDatabase (realizzato con PostgreSQL/PostGIS<sup>16</sup>, come descritto nel Report RdS/PAR2015/016) è stato opportunamente strutturato e organizzato, non solo per gestire i vari strati informativi (*layers*) utilizzati nel DSS, ma anche per tenere conto (e valutare) le "vulnerabilità specifiche" (e.g. relative a diversi tipi di *hazard*) di ogni singolo elemento infrastrutturale (edifici, cabine elettriche, linee aree e interrate, etc.).

Pertanto, nella presente annualità, per meglio gestire i dati e supportare le specifiche applicazioni previste nel DSS, è stato costruito un apposito *Data Model* (ispirato al lavoro di Cavalieri et al. [9] e alla metodologia HAZUS-MH 2.1 [10], sulla base del quale ogni generica CI è stata definita secondo classi specifiche, a loro volta suddivise in sottoclassi, via via più dettagliate e modellate come un grafo (ogni sottoclasse può contenere altre sottoclassi specifiche, in base alla tipologia e alle funzioni dell'infrastruttura considerata). Sul *Data Model* così definito si poggia, pertanto, il GeoDatabase ed il conseguente utilizzo dei dati archiviati in esso.

Nel dettaglio, allo stato attuale e con particolare riguardo per gli aspetti simulativi, il Data Model del DSS definisce una generica infrastruttura critica come **Building** o **Network**, come mostrato nel diagramma delle classi di [Figura 5.](#page-19-0) Secondo tale modello, la classe Building include due sottoclassi: **GroupBuilding** e **SingleBuilding**, che, a loro volta si dividono in **ResidentialBuilding**, **CommercialBuilding** e **CriticalFacility** (ad esempio, ospedali, centri di soccorso, uffici strategici, ecc.).

La classe Network comprende: la rete elettrica (**ElectricPowerNetwork**, **EPN**), la rete di gas (**GAS**), il sistema di approvvigionamento idrico (**WaterSupplySystem, WSS**), il sistema di gestione delle acque reflue (**WasteWaterSystem, WWS**), il sistema di telecomunicazioni (**Telco**), reti di trasporto (**Railway**, **RWN** e **Road**, **RDN**). Ogni sottoclasse di Network contiene altre sottoclassi specifiche, in base alla tipologia dell'infrastruttura considerata. Ad esempio, per quanto riguarda la EPN, le principali sottoclassi includono i sistemi di generazione, trasmissione e di distribuzione dell'energia (**Generation**, **Transmission** e **Distribution**).

Il sistema EPN di distribuzione, viene modellato come grafo e dunque la classe Distribution delle classi **EPNLine** (a sua volta divisa in linee aere ed interrate i.e., **OverheadLine** e **BuriedLine**) e **EPNNode** (a sua volta divisa in Cabine Primarie e Cabine Secondarie i.e., **PrimarySub** e **SecondarySub**). A sua volta, una **SecondarySub** può essere telecontrollata (**RTSecondarySub**) attraverso la rete di telecomunicazione mobile che è costituita da diverse *Base Transceiver Stations* (**BTS**). Tale dipendenza viene modellata tramite un'associazione tra le classi **RTSecondarySub** e **BTS**. Come si può notare, una SecondarySub presenta un

<sup>&</sup>lt;sup>13</sup> Regione Lazio - Ufficio Idrografico (Centro Funzionale Regionale della Protezione Civile) <http://www.idrografico.roma.it/default.aspx>

<sup>14</sup> Università dell'Aquila - Dipartimento DSFC[: http://cetemps.aquila.infn.it/chym/rse/](http://cetemps.aquila.infn.it/chym/rse/)

<sup>15</sup> HIMET srl,<http://www.himet.it/>

<sup>16</sup> [https://www.postgresql.org/,](https://www.postgresql.org/)<http://postgis.net/>

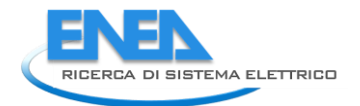

attributo chiamato "*outage*" che rappresenta i minuti di blackout che possono verificarsi in seguito a fenomeni di guasto.

Sulla base del *Data Model* precedentemente dettagliato, si poggia il GeoDatabase che alimenta il processo di simulazione sismica e la conseguente stima dei danni sugli edifici e sulle infrastrutture, includendo sia dati statici (ad esempio, caratteristiche strutturali degli edifici e i componenti delle infrastrutture) che dinamici (ad esempio, le stime di danneggiamento degli edifici o del livello di servizio fornito dalle infrastrutture). La [Figura 6](#page-20-0) mostra il diagramma Entità-Relazioni (ER) del database di CIPCast-ES. Tale database si compone dei seguenti schemi:

- **Building**: definisce le tabelle relative agli edifici che includono i dati necessari per valutare l'indice di vulnerabilità sismica, il quale, viene calcolato utilizzando un approccio semplificato (cfr. Paragrafo [4.2\)](#page-25-0) sia per gli edifici singoli (ad esempio, materiale da costruzione, numero di piani, età, stato di utilizzo, epoca di costruzione ecc.) che per i gruppi di edifici che ricadono in una sezione censuaria ISTAT.
- **Network**: definisce le tabelle che modellano la topologia della rete elettrica di distribuzione Areti Spa di Roma e parte della rete idrica di adduzione del Lazio. Nel primo caso, la topologia comprende stazioni elettriche e cavi; nel secondo caso, si intende stazioni di pompaggio, serbatoi e condotte idriche. Inoltre, in questo schema, sono presenti anche le tabelle che dei dati prodotti dalle simulazioni.
- **Territory**: comprende le tabelle *region* e *town* che consentono di definire la posizione sul territorio italiano dei vari edifici e delle componenti delle varie infrastrutture. Ogni componente di una infrastruttura possiede dunque il riferimento della Regione nella quale localizzata, mentre ogni edificio, oltre alla regione, ha anche il riferimento della Provincia.
- **Configuration & Result**: comprende le tabelle che definiscono le varie configurazioni di simulazione definite dall'utente (ad esempio "Simulazione Accumoli", "Simulazione L'Aquila" etc.) e i risultati generali di tale simulazione (ad esempio, edifici probabilmente inagibili, probabili dispersi e perdite umane, etc.).
- **Hazard**: comprende le tabelle relative alle caratteristiche del sisma che deve essere simulato (ad esempio, magnitudo, distanza ipocentrale, etc.) e se tale simulazione deve riguardare anche le CI di interesse. La tabella *earthquake law* contiene, invece, tutte le formule utilizzate per modellare la propagazione dell'onda sismica e per la stima dei danneggiamenti dei componenti puntiformi (stazioni elettriche, stazioni di pompaggio) e di quelli lineari (cavi elettrici e condotte idriche) delle infrastrutture (cfr. Paragrafo [4.2\)](#page-25-0).
- **Rete elettrica: Areti SpA:** I dati disponibili per la distribuzione EPN includono posizione geografica e caratteristiche di: i) sottostazioni, media tensione media (15 kV) sottostazioni; ii) linee di distribuzione, il 96% dei quali sono linee e il 4% sono linee aeree ed interrate rispettivamente. Gli attributi dei dati elettrici forniti includono tra l'altro: posizione, tipo d'installazione, caratteristiche geometriche (ad esempio per le linee: diametro del cavo, posa, lunghezza, ecc.), materiale da costruzione.
- **Rete di adduzione idrica del Lazio: ACEA ATO2:** I dati includono serbatoi, stazioni di pompaggio, acquedotto, sistemi di sollevamento.
- **Edifici: ISTAT**. Tali dati includono le sezioni censuarie del territorio italiano e le relative proprietà strutturali degli edifici e della popolazione residente.

Le tabelle relative agli edifici, alle infrastrutture e quelle relative al territorio, contengono anche le informazioni relative alla georeferenziazione, in modo da poter localizzare gli elementi sul territorio. A questo scopo, è stato utilizzato il sistema di riferimento geografico WGS84<sup>17</sup> che consente di esprimere la posizione di un elemento attraverso le coordinate di latitudine e longitudine.

<sup>17</sup> <http://spatialreference.org/ref/epsg/wgs-84/>

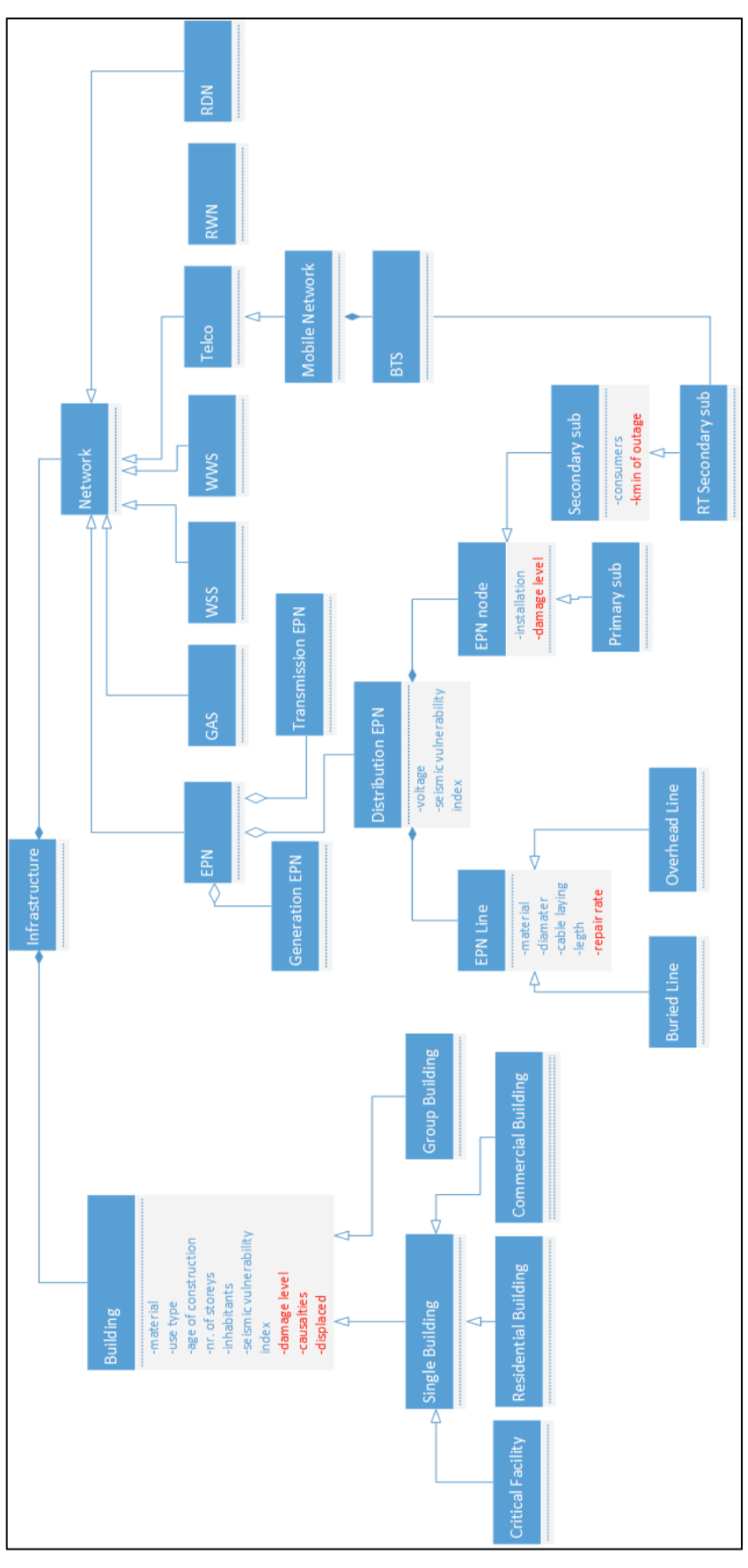

<span id="page-19-0"></span>**Figura 5 Data Model della Piattaforma DSS (caso applicativo per CIPCast-ES)**

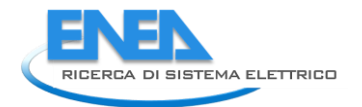

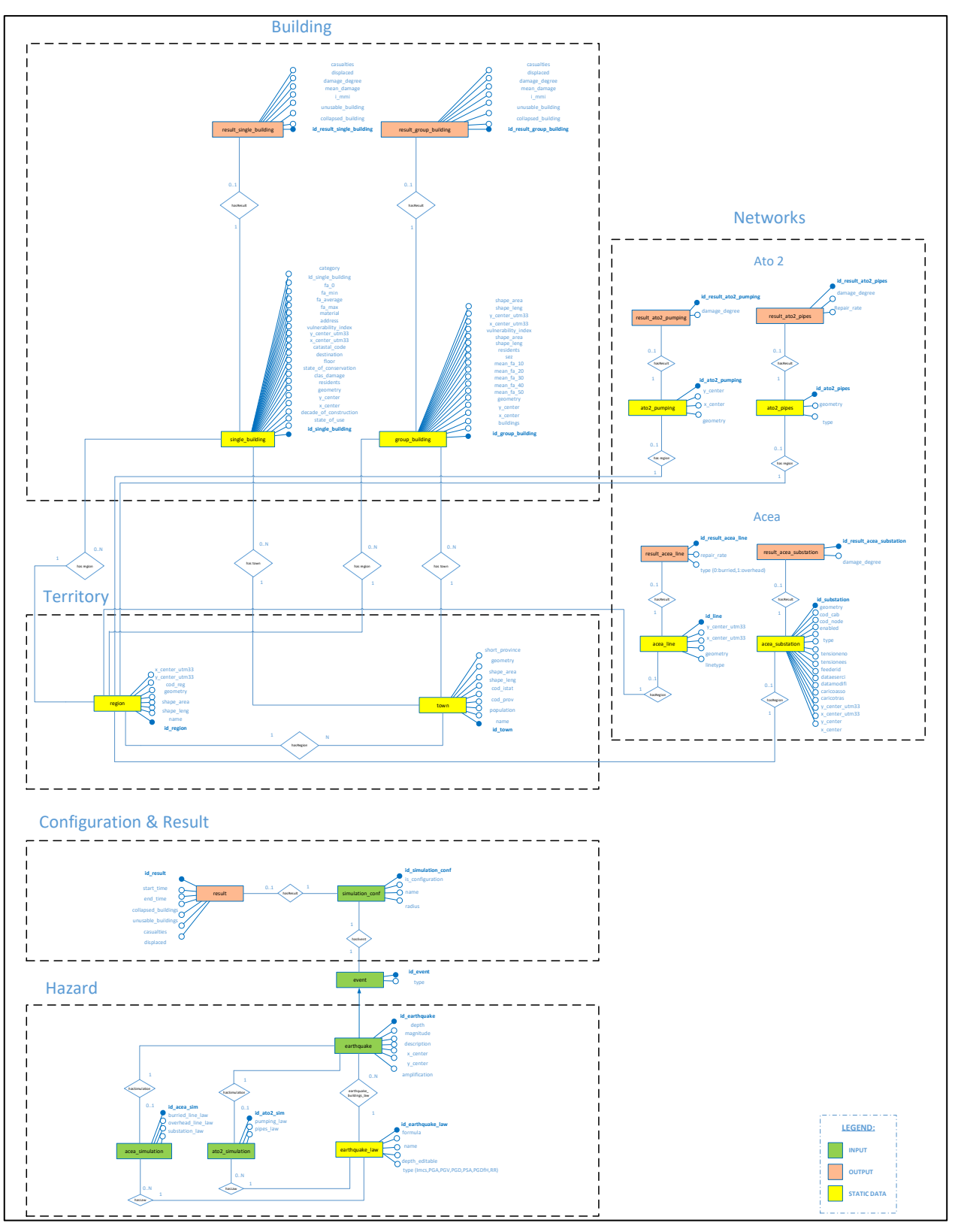

<span id="page-20-0"></span>**Figura 6 Diagramma Entità-Relazioni del database di CIPCast-ES.**

## <span id="page-21-0"></span>4 Analisi di risk forecast/assessment

### <span id="page-21-1"></span>*4.1 Modellistica idro-meteorologica*

Per quanto riguarda le analisi di *risk forecast/assessment* mediante modellistica meteorologica ed idrologica (per la stima del rischio e degli impatti sulle CI elettriche del distretto urbano), le attività sono state condotte in collaborazione col DSFC dell'Università dell'Aquila (cfr. Report RdS/PAR2016/022). In particolare, esse sono consistite essenzialmente nel calcolo di indici di rischio idro-meteorologico a partire dagli scenari di precipitazione previsti ed osservati, che erano già stati resi disponibili nel corso della prima annualità del progetto (PAR2015, cfr. Report RdS/PAR2015/022). In questo caso, ci si riferisce all'acquisizione dei dati meteorologici relativi alle previsioni di precipitazione e probabilità di fulminazione. In particolare, vengono utilizzate le previsioni meteo a medio termine ("forecast" 1-24 ore da DSFC, [Figura](#page-21-2)  [7,](#page-21-2) e a 6-48 ore da HIMET) e a breve termine ("nowcasting" 0-60 minuti da HIMET), unitamente a quelle della probabilità di fulminazione (come riportato nell[a Tabella 1](#page-16-0) del Paragraf[o 3.2\)](#page-15-0).

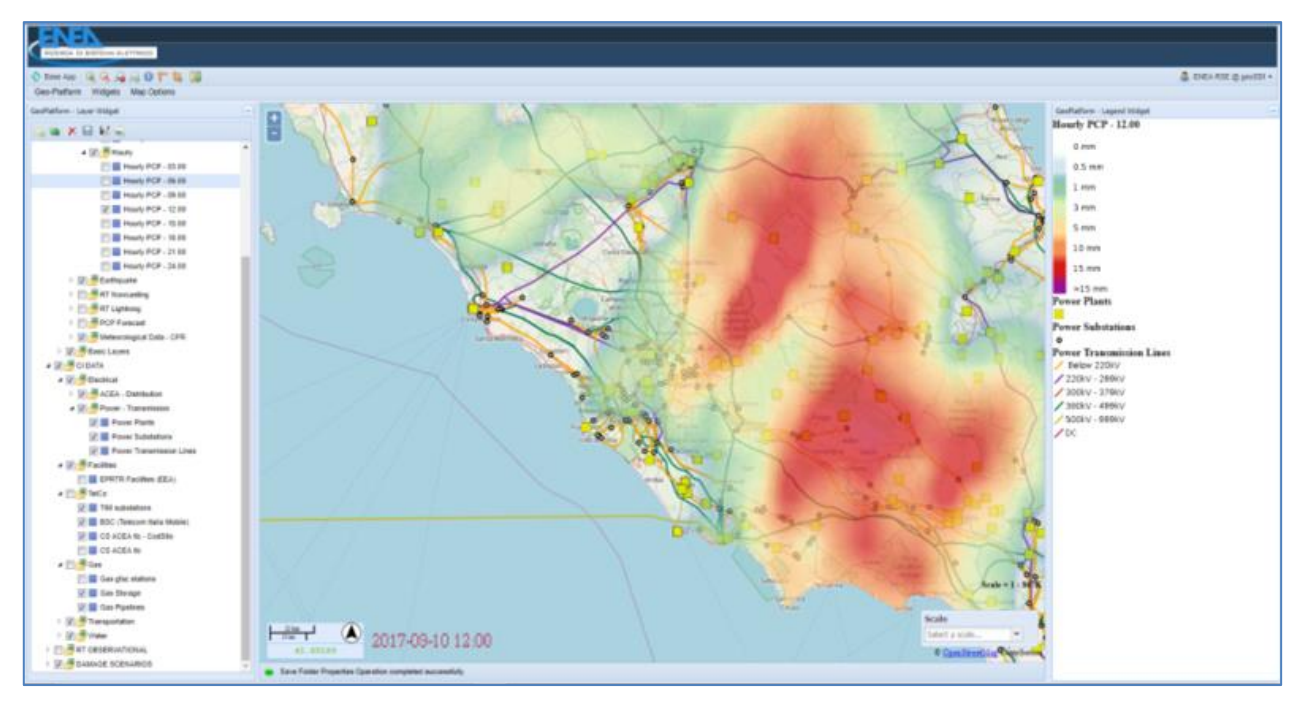

<span id="page-21-2"></span>**Figura 7. Scenario di precipitazione previsto per l'evento (nubifragio) che ha interessato Roma il 10 Settembre 2017: mappa (in falsi colori) di precipitazioni piovose previste (mm/h) sovrapposta alla topologia della rete elettrica di trasmissione (linee, sottostazioni, etc.)**

Gli indice di allarme, denominati BDD (*Best Discharge-based Drainage alarm index*) e CAI (*CHyM Alarm Index*) [11] sono stati valutati a partire dall'output del modello meteorologico CHyM (*CETEMPS<sup>18</sup> Hydrological Model*) che viene utilizzato in modalità operativa<sup>19</sup>, in un dominio comprendente l'intero bacino del Tevere e gran parte del Centro Italia. I valori di soglia (*threshold*) di tali indici, al di sopra del quale ci si aspetta una probabilità di avere esondazioni o comunque una situazione di forte stress, sono stati calibrati attraverso una lunga attività di validazione in cui sono stati presi in considerazione e simulati

<sup>18</sup> CETEMPS, Center of Excellence Telesensing of Environment and Model Prediction of Severe events: <http://cetemps.aquila.infn.it/>

<sup>19</sup> CHyM – CETEMPS Hydrological Model. Operational Simulation: http://cetemps.aquila.infn.it/chymop/

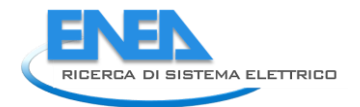

la maggior parte degli eventi idrometeorologici severi che hanno colpito la penisola italiana negli ultimi anni. Tali scenari di precipitazione vengono utilizzati per prevedere la portata su tutta la rete idrografica del dominio geografico preso in considerazione. Sulla base di queste previsioni vengono calcolati degli indici di allarme che servono ad individuare i segmenti della rete drenante che ci si aspetta possano essere soggetti a fenomeni critici dal punto di vista idrologico (esondazioni ecc.) (cfr. Report RdS/PAR2016/022).

Gli indici di rischio, pertanto, sono stati resi disponibili sia in forma grafica che numerica. Attraverso la loro visualizzazione nel DSS [\(Figura 8\)](#page-22-0) è possibile individuare facilmente i segmenti della rete drenante per i quali ci si aspetta che siano sottoposti a maggiore stress idrologico.

In forma numerica, i dati sono stati forniti come sequenze temporali calcolate per specifici siti di interesse; più specificatamente per ogni elemento della CI ritenuta di interesse critico, è stata resa disponibile una sequenza di valori attraverso la quale si è in grado "di leggere" l'evoluzione temporale prevista, per lo specifico sito. Tali risultati sono stati, pertanto, integrati opportunamente nella Piattaforma DSS: ciò ha consentito di passare dalla "previsione" dell'evento potenzialmente calamitoso (Blocco B2 in [Figura 2\)](#page-12-0) alla "previsione" degli effetti sulle CI (i.e., gli elementi della rete elettrica) e più in generale sulle attività umane presenti in una determinata area di interesse, quale il distretto urbano in questione (Blocchi B3 e B4).

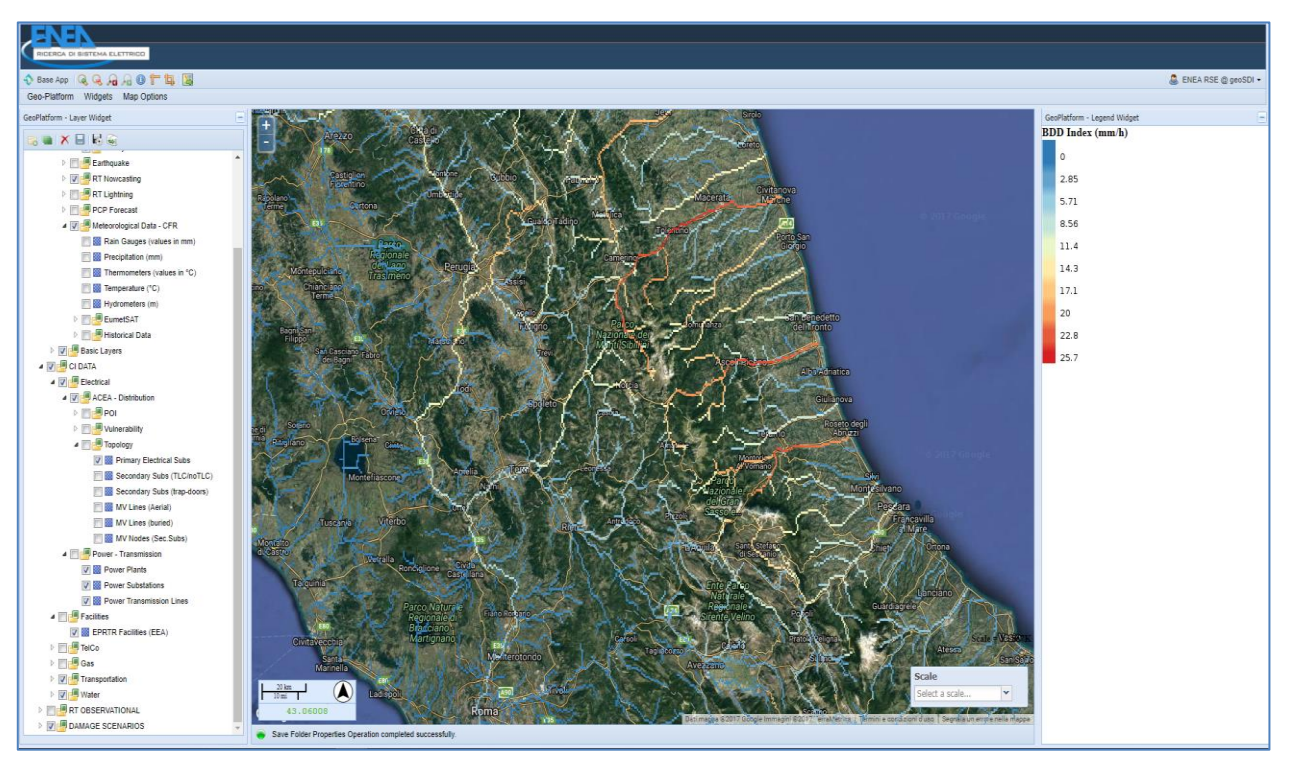

**Figura 8. Visualizzazione dell'indice BDD nel contesto della Piattaforma DSS**

<span id="page-22-0"></span>Successivamente, le analisi di rischio idrologico-idraulico sono state ulteriormente approfondite, scendendo al dettaglio di scala urbana. A tal fine, si è fatto ricorso dall'utilizzo dei dati forniti dall'Autorità Bacino Tevere<sup>20</sup>, facenti parte del Piano di Bacino del Fiume Tevere e dei relativi Piani Stralcio per aree specifiche. Come compito istituzionale, l'Autorità di Bacino (AdB) definisce le aree di esondazione primaria per il Tevere e per l'Aniene secondo Tempi di Ritorno (TR) a 20-50 anni, 100-200 anni e 300-500 anni. Inoltre, individua 4 livelli di rischio (R1: moderato, R2: medio, R3: elevato, R4: molto elevato) considerando i danni da quelli economici e sociali fino alla perdita di vite umane.

 $\overline{a}$ 

<sup>20</sup> <http://www.abtevere.it/>

Lo scopo di tali analisi era quello di definire gli scenari di rischio per allagamento delle Cabine Secondarie (CS) della rete a media tensione (MT) di Areti SpA, in varie zone di Roma, in quanto interessate da diversi comportamenti a rischio dei bacini dei fiumi Tevere e Aniene. A tal fine, l'Autorità di Bacino ha messo a disposizione di ENEA, nell'ambito del PAR2016, una serie di dati descriventi i comportamenti modellati sia per il bacino del Tevere che per quello dell'Aniene (ad esempio, la delimitazione delle aree di esondazione ed i relativi tiranti idraulici) per i differenti TR a 100, 200 e 500 anni. Per avere dei risultati affidabili, su un fenomeno che è normalmente caratterizzato da molte variabili quale la piena dei fiumi, è necessario costruire un modello di afflussi/deflussi utile a una, quanto più possibile veritiera, valutazione delle portate di piena dei corsi d'acqua oggetto di interesse. In questo caso, si è fatto ricorsi ai risultati dei modelli utilizzati e validati dall'AdB.

Una delle prime elaborazioni di geoprocessing compiute, essenziale per lo scopo del lavoro, è stata quella di considerare, tra tutte le CS della rete a MT, solo quelle che si trovano in botola (ovvero interrate) e quelle posizionate a livello della strada. Questo allo scopo di individuare tutte quelle CS che si troverebbero a maggior rischio allagamento e quindi suscettibili di un possibile malfunzionamento, se non un guasto, nelle aree interessate dai fenomeni di esondazione ai già detti tempi di ritorno. Per verificare la presenza delle CS (in botola e su strada) ricadenti in aree interessate da rischio esondazione, sono state eseguite le intersezioni spaziali (mediante *geoprocessing* GIS) delle CS stesse con le estensioni superficiali dei tiranti idraulici modellati per il bacino del Tevere e per quello dell'Aniene. Inoltre, utilizzando un Modello Digitale del Terreno (DTM) a risoluzione spaziale 5x5 m, sono stati derivati i modelli morfologici dell'acclività (pendenza del terreno) e della curvatura del terreno: in tal modo, sono state individuate le aree caratterizzate da concavità del terreno, nelle quali le CS che vi ricadono possono essere maggiormente soggette ad allagamento, con conseguenti malfunzionamenti e guasti sulla rete a MT o su parte di essa.

Sulla base, pertanto, della delimitazione delle aree di esondazione a differenti TR e conoscendo la localizzazione delle cabine secondarie ACEA Areti (nonché le loro caratteristiche di posizionamento specifico, ad esempio se in botola interrata, in area morfologicamente concava, etc.), è stato possibile elaborare uno scenario che individuasse le cabine potenzialmente interessate a fenomeni di allagamento, secondo i dati di previsione disponibili (a 50 anni, 100 anni, 200 anni, 500 anni) forniti dall'AdB. Sono stati eseguiti alcuni approfondimenti per alcune aree di Roma attraversate dal Tevere (Quartiere Flaminio, Ponte Milvio, Fiumicino, Ostia Ponente) e dall'Aniene, così come sono state create delle mappe tematiche, come quella riportata in [Figura 9,](#page-24-0) che mostra la distribuzione delle CS in relazione alle diverse aree di esondazione per i tiranti (TR 500 anni) dei bacini principali di Tevere e Aniene nell'area di Roma e unificati in una visione sinottica più generale.

Nella [Figura 10](#page-24-1) è riportato un esempio di scenario, elaborato mediante il DSS, in cui sono visualizzati i risultati della simulazione di una esondazione del fiume Tevere (con TR 200 anni) nella zona nord della città di Roma. Lo scenario evidenzia anche gli impatti sulla rete elettrica di distribuzione a MT e le possibili conseguenze sulla popolazione (in base al numero di utenze dipendenti da ciascuna sottostazione colpita dall'evento).

I risultati mostrati in [Figura 10](#page-24-1) rappresentano al momento un test applicativo di quanto si sta attualmente sviluppando per l'implementazione delle funzionalità definite nel Blocco B4 ([Figura 2\)](#page-12-0). A tale proposito, per quanto riguarda i successivi sviluppi, il DSS - sulla base dello "scenario di danneggiamento" - sarà in grado di elaborare lo "scenario di impatto", vale a dire l'impatto che il danneggiamento previsto produrrà sulla infrastruttura elettrica colpita ed eventualmente sulle altre infrastrutture funzionalmente legate a quella direttamente interessata dall'evento, per tenere in conto dell'effetto "domino" (meccanismi "a cascata"). Il problema della propagazione dei guasti delle CI, tuttavia, è particolarmente complesso, a causa del forte livello di dipendenza e interdipendenza delle CI: un guasto su una CI, oltre che avere un effetto sul suo funzionamento, ha in genere conseguenze (anche importanti) su altre CI alle quali essa sia funzionalmente legata. Questo problema è stato affrontato dal punto di vista metodologico unitamente alla progettazione di uno specifico modulo (che diverrà operativo nella prossima annualità), come descritto in maniera più approfondita nel successivo Paragrafo [4.3.](#page-31-0)

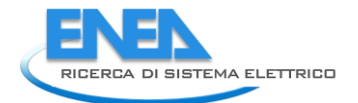

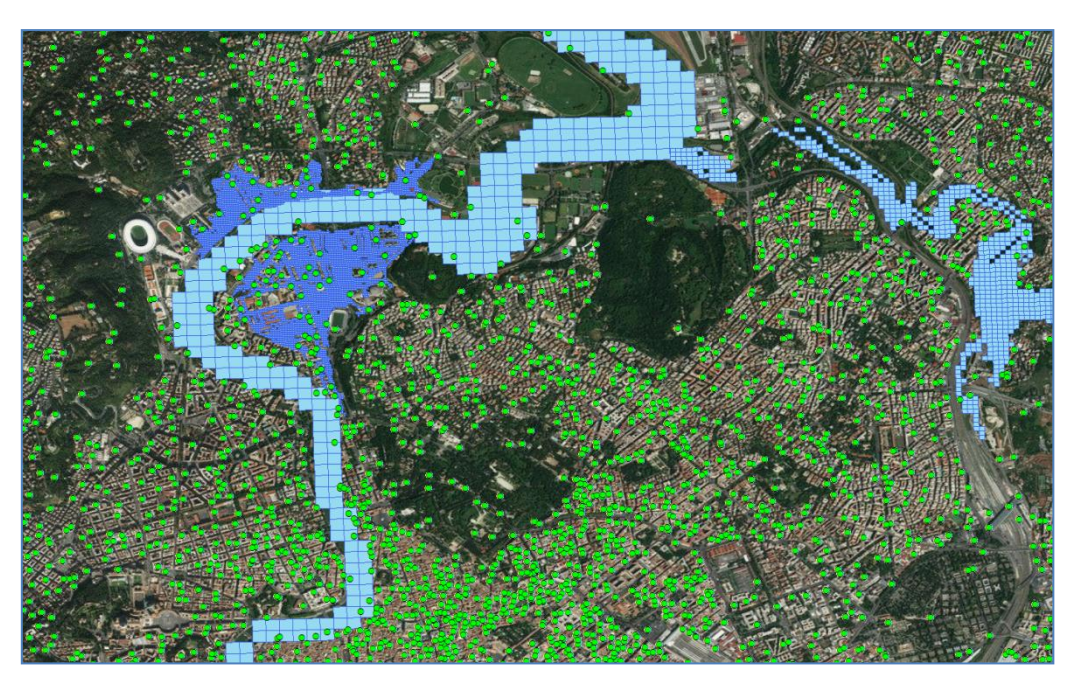

**Figura 9. Distribuzione delle CS a MT in relazione alle aree di esondazione (con i relativi tiranti idraulici) per un evento con TR 500 anni per l'asta fluviale del Tevere, quella dell'Aniene, e per alcune aree specifiche identificate dall'Autorità di Bacino con un elevato livello di rischio (Ponte Milvio e Flaminio)**

<span id="page-24-1"></span><span id="page-24-0"></span>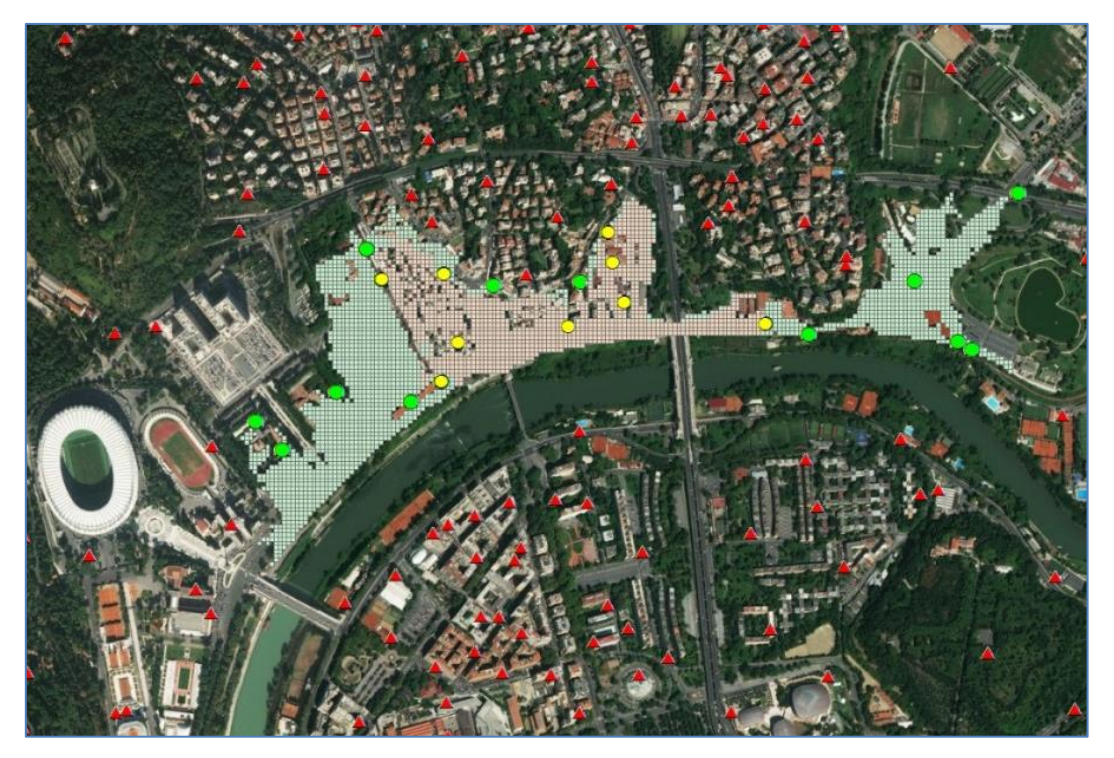

**Figura 10. Simulazione di una esondazione del fiume Tevere (TR 200 anni) nella zona nord della città di Roma (Ponte Milvio - Flaminio)**

### <span id="page-25-0"></span>*4.2 Analisi della fragilità fisica e funzionale della rete elettrica soggetta a eventi critici*

Per quanto riguarda le analisi di *risk assessment* sulle CI del distretto relativamente all'impatto di eventi naturali estremi come i terremoti, le attività sono state svolte in collaborazione col DIAEE dell'Università di Roma "Sapienza" (Report RdS/PAR2016/023). Nel corso della presente annualità esse si sono focalizzate sullo studio e la definizione dei modelli per l'analisi della fragilità fisica e funzionale della rete elettrica soggetta a eventi critici, ai fini della stima del rischio e degli impatti sulle CI e con l'obiettivo di una integrazione funzionale nella Piattaforma DSS [12].

Ad oggi in Italia, così come nel resto del mondo, non esiste una procedura standardizzata per la raccolta e la documentazione dei danni fisici e funzionali indotti da fenomeni naturali sulle infrastrutture del Sistema Elettrico di distribuzione e trasmissione. A fronte di un'attenta revisione della letteratura nazionale e internazionale, e di quanto proposto dal Tavolo di Lavoro "Resilienza"<sup>21</sup> organizzato dall'Autorità per l'energia elettrica il gas e il sistema idrico<sup>22</sup>, le attività svolte in collaborazione col DIAEE hanno proposto e sviluppato dei modelli per l'acquisizione di dati e per l'analisi della fragilità fisica e funzionale del sistema elettrico di distribuzione, soggetto a fenomeni naturali, in particolare a eventi sismici.

In particolare, la fase di studio e ricerca bibliografica ha riguardato la definizione di resilienza per il sistema elettrico; i modelli per la vulnerabilità fisica (per la misura della tenuta); l'individuazione delle cosiddette *functional restoration curves* (curve per la misura del tempo di riparazione e ripristino del servizio); le metriche per la misura degli impatti indotti (sugli utenti e in termini di produttività).

Dal punto di vista implementativo, quindi, nel corso della presente annualità di attività progettuali, sono stati analizzati e definiti i modelli per la caratterizzazione della vulnerabilità sismica [13–15], in funzione della previsione dell'impatto fisico atteso su linee aeree, cavi interati e sottostazioni elettriche (Cabine Primarie e Cabine Secondarie), quando soggetti a un terremoto. Per stimare i danni fisici indotti dal terremoto su una rete elettrica, gli impatti funzionali e i tempi di ripristino, sono stati definiti i seguenti passi operativi:

- 1. Valutazione della pericolosità: elaborazione di mappe di scuotimento del terreno e di deformazione del terreno e selezione dei parametri più appropriati per descriverli in relazione alla componente del sistema elettrico che si vuole analizzare;
- 2. Classificazione dei componenti dell'infrastruttura: inventario e classificazione dei componenti dell'infrastruttura elettrica secondo una tassonomia definita, in modo da raggruppare gli elementi che si prevede si possano comportare in modo simile, sostenendo danni simili quando sottoposti a un evento sismico;
- 3. Valutazione del danno: classificazione del danno fisico indotto dal terremoto a ciascun componente; identificazione di un'appropriata relazione pericolosità-danno da utilizzare per assegnare un livello di danno per ciascun componente identificato e classificato, in funzione della pericolosità stimata (cfr. Paragrafo [4.2.1\)](#page-26-0);
- 4. Valutazione delle prestazioni del sistema e del ripristino del servizio (cfr. Paragraf[o 4.3.2\)](#page-34-0).

A tal fine, preliminarmente, è stata effettuata una raccolta dei dati (e/o informazioni) necessari per la caratterizzazione di tale vulnerabilità sismica. Quindi, si è proceduto a strutturare e definire la classificazione (tassonomia) delle componenti del sistema elettrico (cfr. Paragrafo [3.2\)](#page-15-0), vulnerabili all'azione sismica stessa. Infine, sono stati definiti ed implementati i modelli (e le relative metriche) da integrare all'interno dei diversi blocchi funzionali che costituiscono il DSS CIPCast [\(Figura 2\)](#page-12-0) per consentire l'analisi del rischio sismico e la gestione delle reti di energia elettrica.

1

<sup>21</sup> <https://www.autorita.energia.it/it/docs/17/645-17.htm>

<sup>22</sup> <https://www.autorita.energia.it/>

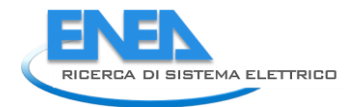

#### <span id="page-26-0"></span>4.2.1 Il simulatore sismico CIPCast-ES

I modelli proposti sono stati formulati in modo da rendere possibile la loro integrazione funzionale all'interno della piattaforma DSS [16], nel cui ambito è stato progettato ed implementato il modulo di simulazione di terremoti CIPCast-ES (cfr. Paragrafo [3.1.2\)](#page-13-0).

Prendiamo in considerazione il Workflow di [Figura 4:](#page-15-1) il sistema, sulla base delle informazioni specifiche degli elementi delle CI di interesse (localizzazione, caratteristiche, vulnerabilità., etc., archiviate nel GeoDatabase), prende in input i dati del terremoto (epicentro, profondità e magnitudo) reale o simulato, e stima la forza di manifestazione prevista per l'evento. A tal fine, elabora uno "scenario di danno", correlando la forza della manifestazione con la vulnerabilità dei diversi elementi della rete elettrica nelle aree interessate, al fine di stimare la probabilità che la manifestazione possa effettivamente danneggiare (e, nel caso positivo, fino a che punto) gli elementi stessi. Il valore aggiunto dello strumento di simulazione CIPCast-ES riguarda la possibilità di stimare i danneggiamenti sugli edifici e sui componenti della rete, nonché l'impatto dei servizi forniti dal sistemi elettrico.

In particolare, in modalità simulativa, considerando la criticità sismica sul territorio nazionale, CIPCast-ES produce scenari di danno e impatto per i terremoti selezionati, definiti dagli utenti (e le cui caratteristiche possono essere attinte dal Catalogo Parametrico dei terremoti italiani<sup>23</sup>, gestito dall'INGV). Tale approccio consente di effettuare test (anche ripetuti), creando differenti scenari di danno sulla base dei quali stimare impatti e conseguenze sulle CI [12]: confrontando i diversi risultati, l'utente potrà (nei successivi sviluppi del DSS) definire e testare differenti strategie per ripristinare il servizio, ad esempio dando priorità a determinati interventi di riparazioni e distribuendo opportunamente risorse fisiche (e.g., gruppi di continuità) e umane (e.g., squadre di intervento sul campo).

Per valutare le prestazioni di una infrastruttura distribuita, come quella elettrica, dopo un terremoto, è necessario conoscere simultaneamente lo stato del danno e la funzionalità di ogni componente e, quindi, anche il movimento del suolo in corrispondenza di ciascun componente del sistema. A tal fine, sono state implementate nel modulo CIPCast-ES le seguenti funzioni:

- descrizione dello scuotimento del terreno in termini di accelerazione di picco al suolo (PGA) e velocità al suolo (PGV);
- rappresentazione dell'amplificazione dovuta a particolari condizioni del terreno;
- stima della deformazione del terreno (PGD) e del potenziale di liquefazione (LPI);
- possibile rappresentazione di incertezze.

In tal modo, CIPCast-ES consente di simulare un terremoto nell'area di interesse in funzione dei parametri di input selezionati dall'utente, ovvero: coordinate dell'epicentro; profondità dell'ipocentro [km]; Magnitudo momento [Mw]; legge di attenuazione, indicata come *Ground Motion Prediction Equation<sup>24</sup>* (GMPE); classi di suolo (per tenere eventualmente conto degli effetti di sito in termini di fattore di amplificazione). Il significato fisico e l'utilizzo nell'ambito del modulo di simulazione del DSS delle sopra elencate funzioni sono descritti in dettaglio nel Report RdS/PAR2016/023.

Innanzitutto, è stata classificata l'infrastruttura secondo una specifica tassonomia (come già descritto in [Figura 5\)](#page-19-0), in modo da raggruppare insieme gli elementi che potrebbero comportarsi in maniera simile a seguito di un terremoto. La classificazione dei sistemi infrastrutturali ha richiesto l'identificazione delle diverse componenti incluse nel sistema e in secondo luogo l'identificazione delle tipologie/caratteristiche dei diversi componenti. Inoltre, per gestire a livello di GeoDatabase i dati dell'infrastruttura, le

<sup>23</sup> <https://emidius.mi.ingv.it/CPTI/>

<sup>&</sup>lt;sup>24</sup> Una mappa di scuotimento viene generata utilizzando una serie di equazioni (leggi di attenuazione), meglio conosciute nella letteratura scientifica come *Ground Motion Prediction Equation* (GMPE).

caratteristiche dell'evento simulato e i risultati prodotti, si è fatto riferimento al diagramma Entità-Relazioni (ER) descritto in [Figura 6.](#page-20-0)

Dal punto di vista implementativo, in termini architetturali e software, il modulo è stato sviluppato come descritto in [Figura 11,](#page-27-0) dove vengono mostrati i collegamenti tra il database degli edifici e delle reti tecnologiche e i processi di simulazione sismica, di valutazione del danneggiamento e degli impatti prodotti da CIPCast-ES.

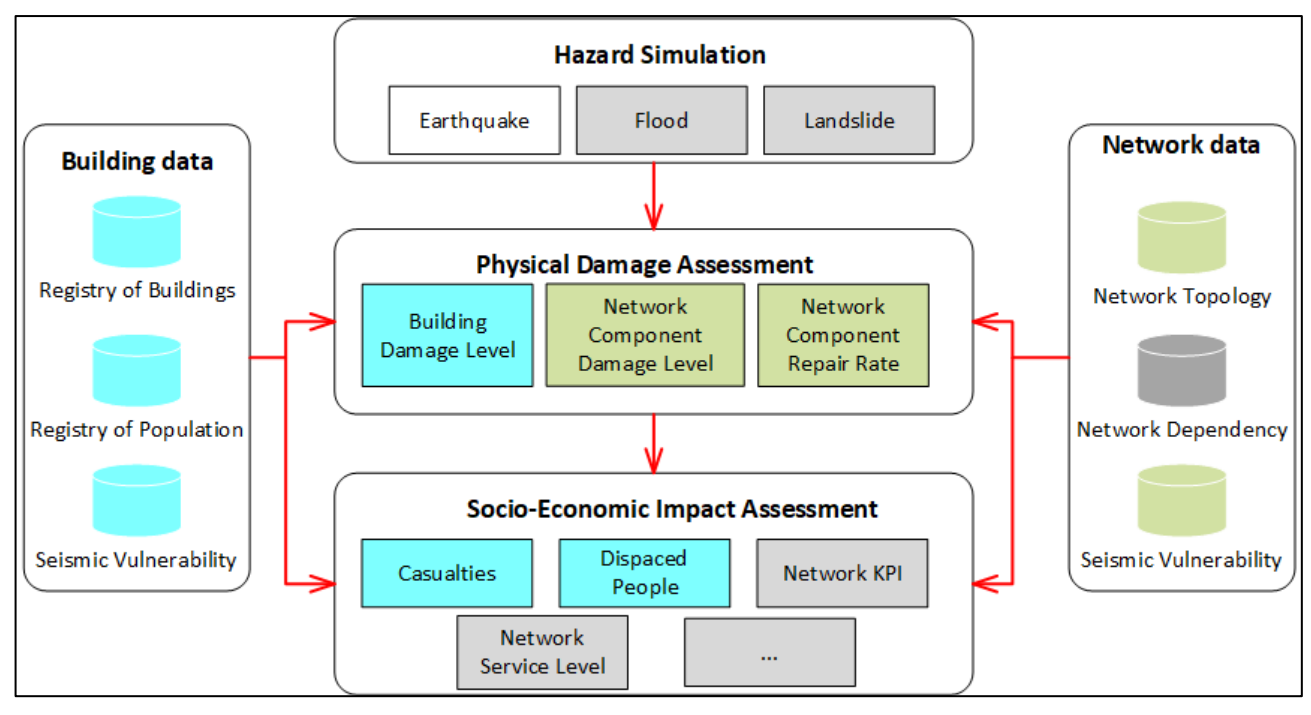

**Figura 11 Blocchi funzionali, database e metriche utilizzate per l'analisi dei casi di studio.**

<span id="page-27-0"></span>In [Figura 12](#page-28-0) è rappresentato il diagramma di *deployment* del sistema CIPCast-ES. Come *web container* è stato utilizzato Apache Tomcat<sup>25</sup> che contiene le seguenti tre componenti:

- GeoPlatform-service: responsabile delle funzionalità di *login* e *logout* e del sistema dei dati degli utenti, quest'ultimi contenuti nel database GeoPlatform-gp;
- GeoServer: responsabile della visualizzazione dei dati geospaziali;
- CIPCast-ES-web che rappresenta il front-end della piattaforma sviluppata, che contiene il modulo CIPCast-ES-persistence per l'accesso al database CIPCast-ES-DB. Il database GeoPlatform-gp contiene i dati relativi all'accesso alla piattaforma Geo-Platform (utenti, ruoli e progetti) mentre il database CIPCast-ES-DB contiene i dati necessari al sistema CIPCast-ES (edifici, configurazione, risultati, infrastrutture, etc.).

<sup>&</sup>lt;sup>25</sup> Apache Tomcat (o semplicemente Tomcat) è un application server nella forma di contenitore servlet open source sviluppato dalla Apache Software Foundation. Implementa le specifiche JavaServer Pages (JSP) e Servlet, fornendo quindi una piattaforma software per l'esecuzione di applicazioni Web sviluppate in linguaggio Java. La sua distribuzione standard include anche le funzionalità di web server tradizionale, che corrispondono al prodotto Apache. <http://tomcat.apache.org/>

![](_page_28_Picture_0.jpeg)

![](_page_28_Figure_1.jpeg)

**Figura 12 Diagramma di** *deployment* **del sistema CIPCast-ES.**

<span id="page-28-0"></span>La valutazione del livello di danneggiamento consente di produrre uno scenario di rischio sulle infrastrutture, tenendo conto dell'indice vulnerabilità sismica dei singoli componenti fisici (edifici o elementi della CI).

Per gli edifici, il danno è stimato tenendo conto della tipologia (ad es., cemento armato o muratura), delle caratteristiche costruttive e geometriche (epoca di costruzione, numero di piani, regolarità in pianta, etc.) ed è articolato secondo 6 differenti livelli di danno, in accordo con la Scala Macrosismica Europea EMS-98 [17] (da D0 a D5, dove D0 corrisponde a nessun danno, mentre D5 indica il collasso completo della struttura, come mostrato nell'esempio simulato in [Figura 13\)](#page-29-0).

Per le reti, invece, sono state applicate delle specifiche formule che esprimono il livello di danno per i nodi (i.e., Cabine Primarie e Secondarie) e per le linee (suddivise in aree ed interrate) [18–20]. Per linee, in particolare, si è fatto riferimento alla metrica *Repair Rate*, RR, definita come il numero di riparazioni per km di cavo necessarie in seguito all'evento calamitoso [\(Figura 15\)](#page-30-0). Per le cabine elettriche (*substations*) alloggiate all'interno di edifici vengono utilizzati quattro livelli di danneggiamento analogamente a quanto proposto in HAZUS-MH 2.1 [10]. Per la descrizione dettagliata della valutazione del danno, sia degli edifici sia delle reti, e delle relative funzioni analitiche, si rimanda al Report RdS/PAR2016/023.

La valutazione dell'impatto consente una stima in funzione dei danni fisici agli edifici [\(Figura 13\)](#page-29-0) e alle reti ed utilizza i dati relativi alla popolazione residente, all'occupazione dell'edificio e i dati che esprimono il livello di servizio fornito dalle diverse reti.

Di seguito, i principali indicatori implementati:

- Edifici: crollati e/o inagibili [\(Figura 13](#page-29-0) e [Figura 15\)](#page-30-0);
- Popolazione: possibili sfollati e potenziali vittime [\(Figura 14\)](#page-29-1);
- Infrastrutture critiche: indicatori di performance chiave (KPI) come ad esempio la durata dell'interruzione di servizio elettrico in una certa area, il numero di clienti impattati dalla interruzione, il *repair rate* delle linee elettriche [\(Figura 16\)](#page-30-1).

![](_page_29_Figure_1.jpeg)

<span id="page-29-0"></span>**Figura 13. Visualizzazione del danneggiamento atteso su singoli edifici: il livello di danno è espresso nei termini indicati dalla scala EMS98 (D0-D5)**

![](_page_29_Figure_3.jpeg)

<span id="page-29-1"></span>**Figura 14. Visualizzazione del numero di potenziali sfollati per effetto del danneggiamento agli edifici**

![](_page_30_Picture_0.jpeg)

![](_page_30_Figure_1.jpeg)

<span id="page-30-0"></span>**Figura 15. Esempio di scenario di danneggiamento atteso per l'edificato, su base di sezione censuaria ISTAT. Scenario simulato: Terremoto della Marsica, 1915 (M=7.1)**

![](_page_30_Figure_3.jpeg)

<span id="page-30-1"></span>**Figura 16. Esempio di scenario di danneggiamento atteso per le Cabine Secondarie (in termini di livelli di danno D0-D5) e per i cavi (interrati ed aerei, espresso in termini di** *Repair Rate***, RR) della rete di distribuzione elettrica Areti SpA. Scenario simulato: Terremoto della Marsica, 1915 (M=7.1)**

### <span id="page-31-0"></span>*4.3 La stima degli impatti dei guasti sulla rete elettrica*

Il problema della propagazione dei guasti nelle CI è particolarmente complesso, a causa del forte livello di (inter)dipendenza delle CI: un guasto su un elemento di una CI, oltre che avere un effetto sul suo funzionamento, ha in genere conseguenze anche importanti su altre CI alle quali essa sia funzionalmente legata. In questo senso, le stime degli impatti dei guasti hanno, in genere, una valenza molto maggiore di quelli stimabili da analisi sulle singole infrastrutture. La Piattaforma DSS intende, pertanto, dare una risposta al problema dell'interazione tra CI gestite da operatori diversi, attraverso lo sviluppo di una applicazione in grado di fornire informazioni trans-infrastruttura e un utile supporto agli operatori per la prevenzione e la gestione delle crisi.

A tal fine è stato concepito il **simulatore RecSIM**, progettato in collaborazione con Areti SpA [21]. La collaborazione con l'operatore della rete di distribuzione elettrica si pone l'obiettivo di monitorare il rischio di disservizio della rete dovuto ad eventi sismici o ad eventi meteorologici estremi (come piogge intense, ondate di calore, ghiaccio). Il simulatore RecSIM è stato ideato in maniera tale da essere successivamente (ossia durante le attività previste nella prossima annualità del PAR2017) integrato funzionalmente in CIPCast, come un modulo specifico secondo la schematizzazione riportata i[n Figura 17.](#page-31-1)

![](_page_31_Figure_4.jpeg)

**Figura 17: Il modulo RecSIM e la sua integrazione in CIPCast**

<span id="page-31-1"></span>Il simulatore RecSIM simula le procedure di riconfigurazione della rete di distribuzione elettrica e le dipendenze di queste procedure 1) dal funzionamento del sistema SCADA<sup>26</sup> utilizzato per monitorare e per

1

<sup>26</sup> SCADA *("Supervisory Control And Data Acquisition")*, controllo di supervisione e acquisizione dati. Indica un sistema informatico distribuito per il monitoraggio elettronico di sistemi fisici.

![](_page_32_Picture_0.jpeg)

controllare la rete elettrica, 2) dalle risorse a disposizione dell'operatore in termini di squadre d'intervento e 3) dalla topologia della rete in esercizio. RecSIM utilizza un canale di comunicazione dedicato con il sistema informativo di Areti SpA come mostrato in [Figura 18](#page-32-0) basato sulla tecnologia VPN punto-punto IPsec.

![](_page_32_Figure_2.jpeg)

**Figura 18 Canale di comunicazione ENEA-Areti SpA**

<span id="page-32-0"></span>Tramite il canale dedicato, il simulatore RecSIM scambia continuamente informazioni e dati (in formato .csv) con il sistema informativo di Areti SpA come mostrato nella [Figura 19.](#page-32-1)

![](_page_32_Figure_5.jpeg)

<span id="page-32-1"></span>In particolare una volta al giorno RecSIM acquisisce:

- 1. l'anagrafica dei vari componenti della rete di distribuzione elettrica (cabine primarie, cabine secondarie, sezionatori, derivazioni rigide e linee di media tensione). L'acquisizione di tali file di anagrafica consente di aggiornare continuamente il database dei vari elementi di rete;
- 2. la configurazione normale di rete che rappresenta la configurazione ottimale di esercizio di rete. Durante l'esercizio di rete l'operatore ha l'obiettivo di avvicinarsi il più possibile alla configurazione normale.

Su base oraria RecSIM acquisisce:

- 1. Indici di vulnerabilità degli elementi di rete. Areti SpA adotta algoritmi specifici per il calcolo della vulnerabilità degli elementi di rete. Tali indici non sono statici ma dipendono dal carico elettrico dell'elemento di rete.
- 2. Configurazione reale. Durante l'esercizio della rete interventi di manutenzione ordinaria, piccoli o grandi guasti fanno si che la configurazione di esercizio di rete sia differente dalla configurazione normale. RecSIM, nella valutazione di impatto di guasti severi sugli elementi di rete, utilizza l'ultima configurazione reale acquisita da Areti SpA.
- 3. Stato funzionamento del sistema SCADA. Le procedure di riconfigurazione dipendono in maniera sostanziale dal corretto funzionamento del sistema SCADA e dalla rete di telecomunicazione utilizzata per l'invio di dati di monitoraggio e tele-controllo.

Viceversa, il sistema informativo di Areti acquisisce giornalmente i dati meteo registrati nella giornata precedente. Questi dati sono utilizzati dagli analisti di Areti per analizzare la correlazione tra i guasti che giornalmente avvengono nella rete e le relative condizioni meteo. Quest'analisi arricchisce il *framework* di *risk analysis* correntemente adottato dall'operatore. Al verificarsi di eventi meteo estremi, CIPCast utilizza gli indici di vulnerabilità di Areti e alcuni indici di vulnerabilità propri, calcolati da CIPCast, per determinare quali elementi della rete elettrica hanno un'alta probabilità di danneggiamento nel prossimo futuro (su base oraria). Al verificarsi di tale evento CIPCast restituisce ad Areti il risultato della simulazione RecSIM, costituito dall'impatto di tale scenario di danneggiamento sulla rete di distribuzione elettrica in termini di minuti di disservizio moltiplicato per gli utenti coinvolti.

### <span id="page-33-0"></span>4.3.1 Il modello di rete elettrica

Il simulatore RecSIM utilizza un modello di rete elettrica a livello di rete di media tensione. In questo modello ogni linea di media tensione è modellata come un albero [\(Figura 20\)](#page-34-1), avente come radice la Cabina Primaria (CP nel seguito). Le CP rappresentano i punti di interfaccia tra la rete di distribuzione elettrica e la rete di trasmissione (Terna).

La linea di media tensione collega le diverse Cabine Secondarie (CS) che, come mostrato in [Figura](#page-34-1) 20, si dividono in diverse categorie:

- Cabine Secondarie Normali;
- Cabine Secondarie Telecontrollate (in grigio in [Figura 20\)](#page-34-1). Queste cabine secondarie possono essere controllate da remoto dall'operatore utilizzando il sistema SCADA;
- Cabine Automatizzate (in arancione in [Figura 20\)](#page-34-1). Queste cabine sono in grado di reagire automaticamente a guasti (*failure*) che avvengono nella rete sottostante.
- Cabine Frontiera (in viola in [Figura 20\)](#page-34-1). Queste sono le cabine che possono essere utilizzate dall'operatore per alimentare porzioni di una linea con un'altra linea in caso di emergenza. Le cabine frontiera non devono essere necessariamente le foglie dell'albero che rappresenta una linea MT.

![](_page_34_Picture_0.jpeg)

![](_page_34_Figure_1.jpeg)

**Figura 20 Rappresentazione di una linea a media tensione**

<span id="page-34-1"></span>Un altro aspetto molto importante, considerato dal simulatore RecSIM, sono le dipendenze del sistema SCADA della rete di distribuzione elettrica con la rete di telecomunicazione. In particolare, sono rappresentate le dipendenze delle cabine telecontrollate dalle antenne BTS (*Base Transceiver Station*) utilizzate dalla rete mobile di telefonia che forniscono il servizio di comunicazione al sistema SCADA. Viceversa, il modello RecSIM rappresenta anche la dipendenza elettrica delle BTS dalle cabine secondarie come mostrato in [Figura 21.](#page-34-2)

![](_page_34_Figure_4.jpeg)

**Figura 21 Modello delle dipendenze in RecSIM**

### <span id="page-34-2"></span><span id="page-34-0"></span>4.3.2 Simulazione delle procedure di riconfigurazione della rete elettrica

Il simulatore RecSIM è utilizzato per la simulazione delle procedure di riconfigurazione della rete elettrica operate dall'operatore elettrico per ripristinare il servizio in caso di disservizi dovuti a danneggiamenti. La [Figura 22](#page-35-0) mostra gli input dell'algoritmo RecSIM.

![](_page_35_Figure_1.jpeg)

**Figura 22 Input e output dell'algoritmo implementato da RecSIM**

<span id="page-35-0"></span>In particolare:

- Topologia di rete (EDN) e l'insieme P delle cabine secondarie in *failure*;
- Sistema SCADA rappresentato dall'insieme Ω delle cabine secondarie tele-controllate
- Efficienza del sistema SCADA rappresentato dallo stato di funzionamento delle BTS ( $BTS_{st}$ )e dal tempo medio  $tlc_t$  necessario per effettuare un'operazione remota di riconfigurazione
- **Efficienza delle procedure di riconfigurazione rappresentata da 1) tempo**  $m_t$  **necessario alle** squadre di intervento per effettuare operazione di riconfigurazione manuale, 2) il tempo  $tr_t$ necessario per raggiungere il luogo di intervento e 3) il tempo  $PG<sub>t</sub>$  necessario per installare un gruppo elettrogeno per alimentare utenze rimaste isolate per effetto del danneggiamento
- Numero  $C$  di squadre di intervento disponibili.

Tutti i parametri di simulazione ( $tlc_t, m_t, tr_t, PG_t, C$ ) sono da considerarsi valori medi e sono stati forniti dall'operatore elettrico. RecSIM è utilizzato anche per la valutazione della resilienza della rete elettrica e questi parametri sono variati per dimostrare come la resilienza della rete elettrica dipenda fortemente da questi valori (in particolare da  $tr_t$  e  $tlc_t$ ).

L'output del simulatore è rappresentato dalla valutazione degli impatti dello scenario di danneggiamento sulla rete elettrica. L'impatto è rappresentato da una quantità ottenuta moltiplicando il numero degli utenti disconnessi per la durata della disconnessione. In formule, supponendo che il danneggiamento della cabina secondaria  $CS<sub>i</sub>$  provoca la disconnessione di *m* cabine secondarie, per l'impatto è rappresentato dalla sommatoria:

$$
\Gamma_{CS_i} = \sum_{j=1}^m n_{CS_j} \tau_{CS_j}
$$

![](_page_36_Picture_0.jpeg)

cioè dalla sommatoria di tutti gli impatti calcolati per ogni cabina secondaria  $CS_j$  impattata come il prodotto degli utenti sottesi  $n_{CS_j}$  per il tempo relativo di disconnessione  $\tau_{CS_j}$ . Tale quantità sarà riferita con il termine *kmin.*

L'algoritmo utilizzato per il calcolo dell'impatto di uno scenario di danneggiamento sarà spiegato di seguito tramite uno scenario di esempio, descritto nel successivo paragrafo.

#### **Scenario S1**

Supponiamo che la cabina secondaria G nella linea mostrata i[n Figura 23](#page-36-0) al tempo T=0 sia danneggiata.

![](_page_36_Figure_5.jpeg)

**Figura 23 Scenario A - danneggiamento al tempo T=0 della Cabina Secondaria G**

<span id="page-36-0"></span>Al tempo T=0 per effetto dei dispositivi di protezione sulla Cabina Primaria A tutte le cabine secondarie sulla linea rappresentata in figura sono disconnesse.

![](_page_36_Figure_8.jpeg)

<span id="page-36-1"></span>**Figura 24 Disconnessione di tutte le cabine secondarie sulla linea per effetto dei dispositivi di protezione**

L'operatore elettrico utilizzando il tele-controllo prova a rialimentare più cabine secondarie possibili. Nello scenario illustrato, l'operatore può aprire l'interruttore tra le cabine secondarie C e D. Quindi, ipotizzando un  $tlc_t$  pari a 5 minuti, dopo questo lasso di tempo le cabine B-C-E-L-M-N-O-F-P-Q-R-S sono rialimentate come mostrato nella seguente figura.

![](_page_36_Figure_11.jpeg)

<span id="page-36-2"></span>**Figura 25 Rialimentazione delle cabine secondarie tramite telecontrollo Cabina Secondaria C**

A questo punto si deve attendere che la squadra d'intervento, inviata dall'operatore una volta individuato il *failure* (T=0), isoli la cabina danneggiata. Quindi ipotizzando un tempo d'intervento  $tr_t + m_t = 45$  minuti dopo questo tempo anche gli utenti sottesi la cabina secondaria D sono rialimentati.

![](_page_37_Figure_2.jpeg)

**Figura 26 Rialimentazione della cabina secondaria D tramite intervento squadra intervento**

<span id="page-37-0"></span>La rialimentazione degli utenti sottesi le cabine secondarie G e H potrà avvenire solo utilizzando due gruppi elettrogeni. Ipotizzando un tempo d'installazione dei gruppi elettrogeni pari a  $PG_t = 180$  minuti dopo questo tempo gli utenti sottesi a G e H saranno rialimentati.

![](_page_37_Figure_5.jpeg)

**Figura 27 Dopo un tempo T=180 minuti tutti gli utenti della linea rappresentata sono rialimentati**

<span id="page-37-1"></span>Una volta calcolati tutti i tempi di disconnessione delle cabine secondarie coinvolte nello scenario e utilizzando il dato relativo al numero di utenti sottesi a queste RecSIM utilizza la formula *kmin* mostrata in precedenza per la restituzione della valutazione dell'impatto Γ relativo allo scenario S1.

#### **Scenario S2**

Per dimostrare, invece, la dipendenza delle procedure di riconfigurazione dal funzionamento e dall'efficienza del sistema SCADA si descrive - a titolo di esempio - uno Scenario S2.

Il telecontrollo della cabina secondaria C non funziona (questo potrebbe essere il risultato della dipendenza della cabina secondaria C con una BTS non funzionante nello scenario considerato). In questo scenario l'operatore non può operare tramite il telecontrollo quindi la rialimentazione delle cabine secondarie B-C-D-E-L-M-N-O-F-P-Q-R-S potrà avvenire solo dopo che la squadra d'intervento apre l'interruttore D-G per isolare il *failure* (T=45). Quindi il non funzionamento del telecontrollo provoca un impatto molto maggiore in termini di *kmin*  $(\Gamma_{S2} \gg \Gamma_{S1})$ .

Come già detto in precedenza, il simulatore è stato progettato per essere utilizzato in modalità 24/7 per la valutazione del rischio di disalimentazione della rete elettrica dovuto a eventi meteorologici estremi. Inoltre, in prospettiva futura, RecSIM potrà essere utilizzato per la definizione e calcolo di una metrica di resilienza della rete di distribuzione elettrica. In questo contesto, RecSIM mira ad essere un punto di riferimento per analisi di questo genere [3]. Il successivo sviluppo del *tool* avrà l'obiettivo di renderlo un modulo operativo di CIPCast, di ottimizzare le procedure sopra descritte e migliorare la flessibilità in maniera da garantire un facile utilizzo del modulo in diversi contesti e per diverse reti di distribuzione elettrica.

![](_page_38_Picture_0.jpeg)

### <span id="page-38-0"></span>*4.4 Integrazione nel DSS dei dati da monitoraggio aereo mediante Drone*

Le attività di sviluppo della Piattaforma DSS, oggetto del sotto-obiettivo d.1 e descritte nel presente Report, hanno avuto stretto coordinamento ed interazione con quelle del sotto-obiettivo d.2 ("Monitoraggio aereo dello smart district", cfr. Report RdS/PAR2016/021). Ciò ha riguardato la definizione e la realizzazione dell'interfaccia con la piattaforma DSS, per gli aspetti relativi alla condivisione dei dati acquisiti dal drone ed alla loro utilizzazione mediante l'applicazione WebGIS del DSS. Questo aspetto rappresenta un notevole valore aggiunto, in quanto permette una facile comparazione dei dati, sia temporale che geografica, permettendo analisi puntuali dei dati stessi.

I dati di interesse del sistema sono, al momento, rappresentati da immagini e concentrazioni chimiche. Le immagini sono di due tipi:

- le termografie sono composte da 640x512 pixel a 14 bit, con un frame rate massimo di 9 Hz;
- le immagini video sono Full HD 1920x1080 pixel a 32 bit con frame rate di 25 Hz.

I dati chimici sono concentrazioni espresse come parti per milione (*ppm*) e rappresentate da 4 byte (*float*), con una frequenza di circa 0.5 Hz. Altri dati fondamentali sono le coordinate geografiche del drone espresse come latitudine, longitudine ed altitudine, ovvero 3 numeri da 4 byte (float) ed infine un *timestamp* che organizza temporalmente i dati.

L'accesso ai dati del drone è disponibile in due modalità. La prima è *off line*, ovvero i dati sono salvati durante la missione su un supporto di memoria fisico e l'accesso ai dati avviene tramite computer. La seconda è *on line*, ovvero i dati sono resi disponibili dalla stazione di terra del drone mano a mano che vengono prodotti. In entrambi i casi l'interfaccia verso il DSS rimane uguale: il protocollo definito per la condivisione dei dati si basa su GeoServer per le immagini, mentre per i dati chimici, di volume notevolmente inferiore, si è volutamente utilizzato un approccio basato su stringhe di caratteri ASCII, facilmente controllabili anche in fase di *debug*.

<span id="page-38-1"></span>![](_page_38_Picture_8.jpeg)

**Figura 28. Visualizzazione nell'interfaccia del DDS dei dati di concentrazione chimica relativi ad un punto della traiettoria del drone**

### <span id="page-39-0"></span>*4.5 Integrazione con la Smart Platform per la gestione dello Smart District*

Nell'ambito dello sviluppo operativo della piattaforma DSS, particolare attenzione è stata dedicata alla definizione delle modalità di connessione e interazione con la piattaforma ICT (*Smart Platform*, [Figura 29\)](#page-39-1) per la gestione dello Smart District (descritta in dettaglio nel Report RdS/PAR2016/001), in modo da supportare l'effettiva integrazione del DSS con i diversi contesti applicativi "verticali" dello Smart District urbano.

In particolare, le attività si sono concentrate sulla definizione delle modalità di scambio e sulla gestione dei flussi di dati tra la piattaforma DSS e gli altri contesti applicativi, attraverso la Smart Platform. A tal fine, sono stati individuati e definiti i possibili casi d'uso (ad esempio, visualizzazione nell'interfaccia WebGIS di anomalie e consumi provenienti dall'applicativo "Smart Building", oppure dati meteo forniti dal DSS alla soluzione verticale "Smart Building" allo scopo di monitoraggio, diagnostica e attuazione di una corretta gestione energetica). Tali casi d'uso verranno, quindi, testati ed implementati nella successiva annualità.

![](_page_39_Figure_4.jpeg)

<span id="page-39-1"></span>**Figura 29. Modello di riferimento funzionale della piattaforma ICT per la gestione dello Smart District**

![](_page_40_Picture_0.jpeg)

## <span id="page-40-0"></span>5 Sviluppo dell'interfaccia applicativa avanzata del DSS (WebGIS)

Nell'ambito della presente annualità sono proseguite le attività di sviluppo e l'implementazione dell'interfaccia avanzata WebGIS del DSS [\(Figura 33\)](#page-42-1), così come definito in fase di PAR2015. Tale interfaccia consente agli utenti finali del sistema di visualizzare elementi geolocalizzati, mappe di rischio, etc., e sovrapporre questi strati informativi con altri tipi di informazioni come, ad esempio, i risultati delle analisi di impatto e gli scenari. Il sistema informativo di CIPCast, pertanto, può essere condiviso attraverso questa specifica applicazione WebGIS, utilizzabile per scopi decisionali e di monitoraggio, ed in modo da gestire lo stato e la protezione delle CI oggetto di interesse. L'URL attuale è: [http://apic.casaccia.enea.it/rse/.](http://apic.casaccia.enea.it/rse/)

![](_page_40_Picture_3.jpeg)

**Figura 30. Interfaccia WebGIS della Piattaforma DSS: finestra di accesso (login)**

<span id="page-40-1"></span>Per quanto riguarda lo sviluppo hardware/software dell'interfaccia WebGIS, operativamente sono stati effettuati l'*upgrade* e l'arricchimento funzionale della versione di test progettata e sviluppata nel corso del PAR2015<sup>27</sup>. A tal proposito, si ricorda che il WebGIS è stato implementato (nonché "customizzato" ad hoc) sulla base del *framework open source* GeoPlatform<sup>28</sup>.

Grazie all'architettura per il WebGIS precedentemente descritta, l'utente (non necessariamente dotato di specifiche competenze GIS, come ad esempio un operatore della Sala Controllo di un gestore di CI), tramite un normale browser web, può visualizzare i dati geospaziali di base e le mappe di interesse (e.g., dati *nowcasting* meteo), visualizzare/consultare gli eventuali scenari di rischio o di danneggiamento, etc.

Fondamentale, inoltre, diviene l'utilizzo dell'applicazione WebGIS come strumento di supporto ai processi decisionali e di monitoraggio (Blocco B5 in [Figura 2\)](#page-12-0), ossia come interfaccia privilegiata del sistema più

1

<sup>&</sup>lt;sup>27</sup> Sviluppata sulla base del framework open source GeoPlatform

<sup>28</sup> <https://github.com/geosdi/geo-platform>

articolato e complesso costituito dalla Piattaforma DSS. Il WebGIS, pertanto, è stato realizzato con questa finalità: le informazioni territoriali di base, quelle delle CI considerate e le mappe elaborate potranno essere visualizzate ed interrogate via web, attraverso un comune browser Internet o, persino, tramite dispositivi mobili (e.g., tablet).

L'insieme delle funzioni disponibili comprende, innanzitutto, quelli di base [\(Figura 31\)](#page-41-0): il tipico pan e zoom sulla mappa, che consentono non solo la variazione di scala della mappa stessa, ma anche l'identificazione di oggetti geografici presenti nel GeoDatabase e relativi ad una richiesta specifica. Un'altra capacità risiede, quindi, nella modalità di selezione di elementi geografici e territoriali, che può essere sia grafica sia spaziale: la selezione è effettuata su un insieme di oggetti geografici caratterizzati da relazioni spaziali topologicamente definite (come, per esempio, contiguità, adiacenza, intersezione, etc.) e per attributi descrittivi specifici (qualitativi/quantitativi).

![](_page_41_Figure_3.jpeg)

**Figura 31. Interfaccia WebGIS della Piattaforma DSS: layout e funzionalità**

<span id="page-41-0"></span>Gli strati informativi sono selezionati sulla base di una richiesta inviata mediante lo standard WMS<sup>29</sup> (Figura [32\)](#page-42-0) e quindi caricati direttamente nella sezione laterale di sinistra (TOC, *Table of Contents*) dell'interfaccia WebGIS, in modo da essere visualizzati nel *Map Viewer* (riquadro centrale dell'interfaccia).

<sup>29</sup> <http://www.opengeospatial.org/standards/wms>

![](_page_42_Picture_0.jpeg)

![](_page_42_Figure_1.jpeg)

**Figura 32. Caricamento dei Layer nella TOC dell'interfaccia WebGIS (gestione tramite standard WMS)**

<span id="page-42-0"></span>Le mappe e gli scenari descritti nei precedenti Paragrafi e mostrati nelle relative Figure rappresentano alcuni degli esempi di visualizzazione e fruizione disponibili mediante l'interfaccia WebGIS del DSS. Pertanto, l'utente potrà visualizzare e consultare un'ampia serie di mappe, tra cui:

- dati provenienti da monitoraggio ambientale (previsione precipitazioni e scenario su rete trasmissione elettrica, come nell'esempio in [Figura 7\)](#page-21-2);
- scenari di previsione ed indici di allarme idrologico (come nel caso del BDD, mostrato in [Figura 8\)](#page-22-0);
- simulazioni di fenomeni naturali (ad esempio lo scenario di esondazione del Tevere in [Figura 9](#page-24-0) e l'interazione con gli elementi della rete di distribuzione a MT di Areti);
- visualizzazione integrate di: mappe di base, dati provenienti da monitoraggio, localizzazione delle CI e scenari previsionali [\(Figura 33\)](#page-42-1).

![](_page_42_Figure_8.jpeg)

<span id="page-42-1"></span>**Figura 33. Esempio di visualizzazione integrata di: a) Mappa di precipitazioni previste (previsione per il 10 Settembre 2017, valori in mm/h); b) indice BDD; c) localizzazione delle Cabine Primarie (raffigurate mediante i quadrati verdi) della rete di distribuzione Areti SpA**

Come descritto nel Paragrafo [4.2.1,](#page-26-0) il modulo CIPCast-ES consente di eseguire delle simulazioni di eventi sismici (a partire da dati di input di eventi storici o definiti arbitrariamente dall'utente) e di produrre degli scenari di danno atteso per gli elementi delle CI di interesse. Tenendo in considerazione l'approccio implementativo adottato (cfr. Report RdS/PAR2015/016) e la scelta del modello di architettura di tipo server-side (cfr. Paragrafo [3.1.1](#page-9-2) e Nota a piè di pagina N. [3](#page-11-0) a pag. [12](#page-11-1)), l'interfaccia WebGIS offre una serie di strumenti di dialogo (i cosiddetti "Widget") integrati nel layout per l'inserimento dei parametri di input ed il lancio dei processi (e.g., simulazioni, come nell'esempio mostrato in [Figura 35\)](#page-44-0): questi ultimi vengono eseguiti lato server ed i loro risultati vengono automaticamente caricati/aggiornati nella TOC e visualizzati nel Map Viewer [\(Figura 36\)](#page-44-1).

In questo caso, l'applicazione WebGIS opera come interfaccia geografica del simulatore CIPCast-ES per:

- la visualizzazione geografica [\(Figura 34\)](#page-43-0);
- l'inserimento dei parametri di input e la definizione dell'approccio simulativo [\(Figura 35\)](#page-44-0);
- l'esecuzione della simulazione di un terremoto e la visualizzazione dello scenario di danneggiamento atteso sull'edificato ([Figura 13](#page-29-0) e [Figura 15\)](#page-30-0) e delle conseguenze sulla popolazione [\(Figura 14\)](#page-29-1);
- l'esecuzione della simulazione di un terremoto e la visualizzazione dello scenario di danno sui componenti CI elettrica [\(Figura 16\)](#page-30-1) e la consultazione interattiva dei risultati [\(Figura 36\)](#page-44-1).

Pertanto, in questa visione, l'applicazione WebGIS rappresenta un valore aggiunto per le attività progettuali oggetto del presente Report, in quanto permette di condividere diffusamente i dati di tipo spaziale ed altre informazioni di interesse, mediante vari tipi di servizi web (e.g. lo standard WMS). Quindi, oltre all'accesso alle mappe tematiche e ai dati geospaziali di base, l'applicazione WebGIS consente l'esecuzione di simulazioni, la fruizione dei risultati delle elaborazioni effettuate e la consultazione degli scenari di rischio per le infrastrutture di interesse.

![](_page_43_Figure_8.jpeg)

<span id="page-43-0"></span>**Figura 34. CIPCast-ES: layout dell'interfaccia WebGIS e visualizzazione geografica dei dati di interesse**

![](_page_44_Picture_0.jpeg)

![](_page_44_Picture_1.jpeg)

**Figura 35. CIPCast-ES: Finestre di dialogo per l'inserimento dei parametri di input e la definizione dell'approccio simulativo**

<span id="page-44-1"></span><span id="page-44-0"></span>![](_page_44_Picture_3.jpeg)

**Figura 36. CIPCast-ES: visualizzazione dei risultati geografici della simulazione (Terremoto della Marsica, 1915, M=7.1) e consultazione interattiva dei risultati**

## <span id="page-45-0"></span>6 Conclusioni e sviluppi futuri

Nel presente Report sono state descritte le attività svolte nella presente annualità (PAR2016), che hanno riguardato l'implementazione e lo sviluppo della Piattaforma DSS (Sistema di Supporto alle Decisioni), denominata CIPCast, specificatamente concepito come piattaforma per l'analisi della vulnerabilità e del rischio del sistema elettrico di un'area metropolitana complessa.

Il DSS CIPCast, di tipo GIS-*based*, permette la condivisione delle informazioni territoriali ed ambientali dell'area di interesse, il monitoraggio e la sicurezza delle CI (con particolare attenzione al sistema elettrico), nonché la valutazione di scenari di rischio e la gestione delle emergenze. Esso è basato sulla disponibilità (acquisizione, integrazione ed elaborazione) di una serie di elementi: a) dati dal campo, dati geografici ed informazioni territoriali, dati acquisiti da soggetti terzi, etc.; b) strumenti ed architetture per l'analisi di tali dati (sia in real-time che in modalità asincrona) e per l'archiviazione (GeoDatabase); c) sistemi di analisi per la modellazione e/o simulazione (*risk forecast/assessment*, scenari di danno, etc.); d) interfaccia geografica interattivo (WebGIS) del DSS per il supporto decisionale, integrata con la piattaforma ICT per la gestione dello Smart District.

Pertanto, nel corso della presente annualità sono stati raggiunte i seguenti risultati:

- 1) Implementazione funzionalità di base e specializzate del DSS per:
	- gestione ed elaborazione dati geografici e territoriali di interesse;
	- acquisizione dati dal campo (dati meteo-climatici, eventi sismici, etc.);
	- elaborazione di analisi spaziali, scenari, simulazioni.
- 2) Analisi di *risk forecast/assessment* mediante modellistica idro-meteorologica per la stima del rischio e degli impatti sulle CI del sistema elettrico (in collaborazione con il DSFC dell'Università dell'Aquila).
- 3) Analisi della fragilità fisica e funzionale della rete elettrica a media tensione (gestita da Areti SpA) soggetta a eventi critici (in collaborazione con il DIAEE dell'Università di Roma «La Sapienza»): stima della vulnerabilità, valutazione del rischio sismico e del danneggiamento atteso.
- 4) Sviluppo ed implementazione dell'interfaccia applicativa avanzata del DSS front-end di tipo WebGIS.

Nel complesso, grazie alle funzionalità implementate a tutt'oggi nel sistema DSS di CIPCast, è possibile effettuare una valutazione degli impatti sul sistema complessivo delle CI del sistema elettrico (con strumenti in grado di valutare gli effetti di *feedback* introdotti dalle interdipendenze) e stimare le eventuali conseguenze, sia partendo da dati di contesto reali, sia attraverso la predisposizione di scenari simulati (grazie al modulo CIPCast-ES, un avanzato modello per la simulazione dei terremoti per il calcolo del danneggiamento dell'edificato e degli elementi della rete elettrica di distribuzione).

CIPCast verrà ulteriormente arricchito da ulteriori funzionalità (analisi effetti a cascata e conseguenze, interdipendenze tra reti tecnologiche, etc.), e la base di dati sarà incrementata mediante l'integrazione di ulteriori dati provenienti dal monitoraggio ambientale e relativi ad altre reti tecnologiche e CI (ad esempio la rete idrica gestita da ACEA ATO2). L'obiettivo sarà quello di migliorare la capacità di supporto e di gestione delle situazioni anche emergenziali (*situational awareness) ne*lle aree metropolitane da parte degli utenti finali (ad esempio, la Pubblica Amministrazione). Di converso, la disponibilità di una imponente mole di dati del sistema CIPCast, potrà in prospettiva consentire alla Pubblica Amministrazione di fornire ai cittadini una gran quantità di informazioni in tempo reale, allo scopo di migliorare anche le scelte e le decisioni dei cittadini nella gestione delle proprie attività.

Infine, è opportuno sottolineare, a questo punto come il miglioramento della resilienza di un sistema urbano passi necessariamente per la condivisione dei dati all'interno di un sistema molto frammentato e caratterizzato da operatori pubblici e privati. La totale inter-dipendenza di tutti i settori (energia, acqua e

![](_page_46_Picture_0.jpeg)

gas, trasporti, telecomunicazione) rende inevitabile un'analisi e un controllo globali: è evidente come un sistema di protezione "a singola infrastruttura" non abbia alcuna possibilità di successo in quanto i servizi di ciascuna CI sono legati all'erogazione del servizio delle altre. In una prospettiva di medio-lungo termine, è dunque necessario sostenere, nell'ottica di città smart, l'apertura a operazioni di *governance complessiva* del sistema delle CI, che passi attraverso un intervento pubblico, in grado di garantire la necessaria terzietà in un sistema caratterizzato dalla presenza di molti operatori industriali, spesso in concorrenza sullo stesso mercato.

## <span id="page-47-0"></span>7 Riferimenti bibliografici

- 1. Di Pietro, A., Lavalle, L., La Porta, L., Pollino, M., Tofani, A., Rosato, V.: Design of DSS for Supporting Preparedness to and Management of Anomalous Situations in Complex Scenarios. In: Setola, R., Rosato, V., Kyriakides, E., and Rome, E. (eds.) Managing the Complexity of Critical Infrastructures: A Modelling and Simulation Approach. pp. 195–232. Springer International Publishing, Cham (2016).
- 2. Steiniger, S., Hunter, A.J.S.: Free and Open Source GIS Software for Building a Spatial Data Infrastructure. In: Bocher, E. and Neteler, M. (eds.) Geospatial Free and Open Source Software in the 21st Century. pp. 247–261. Springer Berlin Heidelberg, Berlin, Heidelberg (2011).
- 3. Tofani A, Di Pietro A, Lavalle L, Pollino M, R. V: Supporting decision makers in crisis management involving interdependent critical infrastructures. In: The International Emergency Management Society (TIEMS) 2015. TIEMS, Rome (2015).
- 4. Pollino, M., Modica, G.: Free web mapping tools to characterise landscape dynamics and to favour eparticipation. (2013).
- 5. Pollino, M., Caiaffa, E., Carillo, A., La Porta, L., Sannino, G.: Wave energy potential in the Mediterranean sea: Design and development of DSS-WebGIS "Waves energy." In: Lecture Notes in Computer Science. pp. 495–510. Springer, Cham (2015).
- 6. Caiaffa, E., La Porta, L., Pollino, M.: Geomatics in Climate Services and Local Information: A Case Study for Mediterranean Area. Presented at the (2015).
- 7. Steiniger, S., Hay, G.J.: Free and open source geographic information tools for landscape ecology. Ecol. Inform. 4, 183–195 (2009).
- 8. Modica, G., Pollino, M., Lanucara, S., La Porta, L., Pellicone, G., Di Fazio, S., Fichera, C.R.: Land suitability evaluation for agro-forestry: Definition of a web-based multi-criteria spatial decision support system (MC-SDSS): Preliminary results. In: Lecture Notes in Computer Science. pp. 399–413. Springer, Cham (2016).
- 9. Cavalieri, F., Franchin, P., Gehl, P., Khazai, B.: Quantitative assessment of social losses based on physical damage and interaction with infrastructural systems. Earthq. Eng. Struct. Dyn. 41, 1569– 1589 (2012).
- 10. FEMA: HAZUS-MH 2.1. Multi-hazard Loss Estimation Methodology. Technical Manual. , Washington, D.C. (2017).
- 11. Tomassetti, B., Coppola, E., Verdecchia, M., Visconti, G.: Coupling a distributed grid based hydrological model and MM5 meteorological model for flooding alert mapping. Adv. Geosci. 2, 59– 63 (2005).
- 12. Giovinazzi, S., Pollino, M., Kongar, I., Rossetto, T., Caiaffa, E., Di Pietro, A., La Porta, L., Rosato, V., Tofani, A.: Towards a Decision Support Tool for Assessing, Managing and Mitigating Seismic Risk of Electric Power Networks. In: Computational Science and Its Applications – ICCSA 2017. ICCSA 2017. Lecture Notes in Computer Science, vol 10406. pp. 399–414. Springer, Cham (2017).
- 13. OOFIMS Object-Oriented Framework for Infrastructure Modelling and Simulation, https://sites.google.com/a/uniroma1.it/oofims/.
- 14. Cavalieri, F., Franchin, P., Buriticá Cortés, J.A.M., Tesfamariam, S.: Models for Seismic Vulnerability Analysis of Power Networks: Comparative Assessment. Comput. Civ. Infrastruct. Eng. 29, n/a-n/a (2014).
- 15. Cavalieri, F., Franchin, P., Pinto, P.E.: Application to Selected Transportation and Electric Networks in Italy. Presented at the (2014).

![](_page_48_Picture_0.jpeg)

- 16. Matassoni, L., Fiaschi, A., Giovinazzi, S., Pollino, M., La Porta, L., Rosato, V.: A geospatial decision support tool for seismic risk management: Florence (Italy) case study. In: Computational Science and Its Applications - ICCSA 2017. Lecture Notes in Computer Science. Springer International Publishing (2017).
- 17. Grünthal, G., Musson, R., Schwarz, J., Stucchi, M.: European Macroseismic Scale 1998 (EMS-98). entre E uropèen de G éodynamique et de Séismolo gie, Luxembourg (1998).
- 18. Kongar, I., Giovinazzi, S.: Damage to Infrastructure: Modeling. In: Encyclopedia of Earthquake Engineering. pp. 1–14. Springer Berlin Heidelberg, Berlin, Heidelberg (2014).
- 19. Kongar, I., Giovinazzi, S., Rossetto, T.: Seismic performance of buried electrical cables: evidencebased repair rates and fragility functions. Bull. Earthq. Eng. 1–31 (2016).
- 20. Kongar, I., Rossetto, T., Giovinazzi, S.: The Effectiveness of Existing Methodologies for Predicting Electrical Substation Damage Due to Earthquakes in New Zealand. In: Vulnerability, Uncertainty, and Risk. pp. 752–761. American Society of Civil Engineers, Reston, VA (2014).
- 21. Tofani, A., Di Pietro, A., Lavalle, P.L., Pollino, M., Rosato, V., Alessandroni, S.: CIPRNet Decision Support System: Modelling Electrical Distribution Grid Internal Dependencies. J. Polish Saf. Reliab. Assoc. 6, 133–140 (2015).

## <span id="page-49-0"></span>8 Abbreviazioni ed acronimi

- DSS: Decision Support System (Sistema di Supporto alle Decisioni)
- SDI: Spatial Data Infrastructure (Infrastruttura di Dati Territoriali)
- FOSS: Free Open Source Software
- CI: Critical Infrastructures (Infrastrutture Critiche)
- GeoDatabase: Banca Dati Geospaziale
- GIS: Geographical Information Systems (Sistemi Informativi Geografici)
- SQL: Structured Query Language
- DBMS: DataBase Management System
- WebGIS: Sistemi Informativi Geografici (GIS) pubblicati su web
- CGI: Common Gateway Interface
- SAN: Storage Area Network
- OGC: Open Geospatial Consortium
- WMS: Web Map Service
- WCS: Web Coverage Service
- WFS: Web Feature Service
- WPS: Web Processing Service
- SLD: Styled Layer Descriptor
- GML: Geography Markup Language
- RSS: Remote Syndication Standard
- API: Application Programming Interface
- TCP/IP: Transmission Control Protocol/Internet Protocol
- GWS: Geospatial Web Services
- QoS: Quality of Service
- CHyM: CETEMPS Hydrological Model
- DEM: Digital Elevation Model
- SRTM: Shuttle Radar Topography Mission
- CA: Automi Cellulari (Cellular Automata)
- WRF: Weather Research and Forecasting
- ECMWF: European Center Medium Weather Forecast
- SPARE: Spectral Pyramidal Advection Radar Estimator
- POL: Probability of Lightning (Probabilità di Fulminazione)
- CP: Cabina Primaria elettrica

![](_page_50_Picture_0.jpeg)

- CS: Cabina Secondaria elettrica
- QoS: Quality of Service
- EDN: Electric Distribution Network
- EPN: Electric Power Network
- WSS: Water Supply System
- WWS: Waste Water System
- BTS: Base Transceiver Stations
- IPsec: Internet Protocol Security
- SCADA: Supervisory Control And Data Acquisition
- VPN: Virtual Private Network
- KPI: Key performance Index